МИНИСТЕРСТВО СЕЛЬСКОГО ХОЗЯЙСТВА РОССИЙСКОЙ ФЕДЕРАЦИИ ТЕХНОЛОГИЧЕСКИЙ ИНСТИТУТ – ФИЛИАЛ ФЕДЕРАЛЬНОГО ГОСУДАРСТВЕННОГО БЮДЖЕТНОГО ОБРАЗОВАТЕЛЬНОГО УЧРЕЖДЕНИЯ ВЫСШЕГО ОБРАЗОВАНИЯ «УЛЬЯНОВСКАЯ ГОСУДАРСТВЕННАЯ СЕЛЬСКОХОЗЯЙСТВЕННАЯ АКАДЕМИЯ ИМЕНИ П.А.СТОЛЫПИНА»

> УТВЕРЖДАЮ Зам. директора по учебной воспитательной работе \_\_\_\_\_\_\_\_ Н.С. Семёнова « $19$ » анваря 2016 г.

# РАБОЧАЯ ПРОГРАММА ДИСЦИПЛИНЫ **СОПРОТИВЛЕНИЕ МАТЕРИАЛОВ**

Направление подготовки: 23.03.03 Эксплуатация транспортнотехнологических машин и комплексов (академический бакалавриат) Профиль подготовки: Автомобили и автомобильное хозяйство Квалификация выпускника: бакалавр Форма обучения: очная, заочная

г. Димитроврад – 2016

МИНИСТЕРСТВО СЕЛЬСКОГО ХОЗЯЙСТВА РОССИЙСКОЙ ФЕДЕРАЦИИ ТЕХНОЛОГИЧЕСКИЙ ИНСТИТУТ – ФИЛИАЛ ФЕДЕРАЛЬНОГО ГОСУДАРСТВЕННОГО БЮДЖЕТНОГО ОБРАЗОВАТЕЛЬНОГО УЧРЕЖДЕНИЯ ВЫСШЕГО ОБРАЗОВАНИЯ «УЛЬЯНОВСКИЙ ГОСУДАРСТВЕННЫЙ АГРАРНЫЙ УНИВЕРСИТЕТ ИМЕНИ П.А.СТОЛЫПИНА»

> УТВЕРЖДАЮ Зам. директора по учебной воспитательной работе \_\_\_\_\_\_\_\_ Н.С. Семёнова  $\kappa$  23 »  $\mu\nu$   $\alpha$   $\mu$   $\alpha$   $\gamma$  2017 г.

# РАБОЧАЯ ПРОГРАММА ДИСЦИПЛИНЫ **СОПРОТИВЛЕНИЕ МАТЕРИАЛОВ**

Направление подготовки: 23.03.03 Эксплуатация транспортнотехнологических машин и комплексов (академический бакалавриат) Профиль подготовки: Автомобили и автомобильное хозяйство Квалификация выпускника: бакалавр Форма обучения: очная, заочная

г. Димитровград – 2017

## **1 ЦЕЛЬ И ЗАДАЧИ ДИСЦИПЛИНЫ**

**Целью** освоения дисциплины «Сопротивление материалов» является обучение студентов, простым приемам расчета на прочность, жесткость и устойчивость типичных, наиболее часто встречающихся элементов конструкций, умению оценить работоспособность и практическую пригодность рассматриваемой конструкции, а также навыкам методического подхода к решению задач с использованием теории сопротивления материалов.

## **Задачи:**

 Дать студентам основные сведения о механических свойствах и характеристиках материалов, способах их определения;

 Научить студентов выбирать материал, допускаемые напряжения и коэффициент запаса прочности в зависимости от характера нагружения и эксплуатации деталей;

 Ознакомить с основами теории напряженного и деформированного состояния, гипотезами прочности;

Ознакомить студентов с основными видами деформирования твёрдых тел;

 Ознакомить с расчетными формулами напряжений и деформаций для различных случаев нагружения, условиями прочности и жесткости;

 Научить определять внутренние силовые факторы при различных случаях нагружения и строить их эпюры;

 Дать представление о расчете статически неопределимых конструкций и методах экспериментального определения напряжений и деформаций в деталях;

Представить основы теории моментов инерции плоских сечений;

 Научить производить расчет на прочность, жесткость и устойчивость элементов машин и сооружений;

 *Участие в работах по доводке и освоению технологических процессов в ходе подготовки производства деталей, узлов и агрегатов машин и оборудования.*

## **2 МЕСТО ДИСЦИПЛИНЫ В СТРУКТУРЕ ОПОП ВО**

Дисциплина «Сопротивление материалов» входит в базовую часть блока дисциплин Б1.Б.14.

Дисциплина «Сопротивление материалов» базируется на знаниях студентов по следующим дисциплинам: Математика, Физика.

Дисциплина создает теоретическую и практическую основу последующих дисциплин: Детали машин и основы конструирования, Обработка конструкционных материалов, Инновационные технологии в сервисе, транспортных и транспортно-технологических машин и оборудования, Техническое обслуживание и ремонт кузовов автомобилей, Технический сервис транспортно-технологических машин и комплексов, Основы работоспособности технических систем, Грузоподъёмные машины в техническом сервисе автомобильного транспорта, Подъемно-транспортные машины и оборудование во внутрипроизводственных коммуникациях, а также для подготовки к государственной итоговой аттестации и практической деятельности бакалавра.

## **3 КОМПЕТЕНЦИИ ОБУЧАЮЩЕГОСЯ, ФОРМИРУЕМЫЕ В РЕЗУЛЬТАТЕ ОСВОЕНИЯ ДИСЦИПЛИНЫ**

#### *Должны быть сформированы следующие компетенции:*

**ОПК-3** – готовностью применять систему фундаментальных знаний (математических, естественнонаучных, инженерных и экономических) для идентификации, формулирования и решения технических и технологических проблем эксплуатации транспортнотехнологических машин и комплексов.

## *В результате освоения данной компетенции студент должен: Знать:*

 расчетные формулы напряжений и деформаций для различных случаев нагружения стержня, условия прочности и жесткости;

основы теории моментов инерции плоских сечений;

механические свойства и характеристики материалов, их определение;

Уметь:

производить расчет на прочность и жесткость элементом машин и сооружений;

 выбирать материал в зависимости от характера нагружения и эксплуатации деталей.

## Владеть:

 навыками работы с нормативно-технической документацией и справочной литературой;

 практическими навыками расчёта элементов конструкций на прочность, жёсткость и устойчивость.

**ПК-10** – способность выбирать материалы для применения при эксплуатации и ремонте транспортных, транспортно-технологических машин и оборудования различного назначения с учетом влияния внешних факторов и требований безопасной, эффективной эксплуатации и стоимости.

## *В результате освоения данной компетенции студент должен:*

#### Знать:

 расчетные формулы напряжений и деформаций для различных случаев нагружения стержня, условия прочности и жесткости;

◆ основы теории моментов инерции плоских сечений;<br>◆ механические свойства и характеристики материалов

механические свойства и характеристики материалов, их определение;

выбор допускаемых напряжений и коэффициент запаса прочности;

методы расчета статически неопределимых конструкций;

 методы экспериментального определения напряжений и деформаций в деталях; Уметь:

 определять внутренние силовые факторы при различных случаях нагружения стержней и строить их эпюры;

производить расчет на прочность и жесткость элементом машин и сооружений;

 выбирать материал в зависимости от характера нагружения и эксплуатации деталей.

## Владеть:

 навыками работы с нормативно-технической документацией и справочной литературой;

 практическими навыками расчёта элементов конструкций на прочность, жёсткость и устойчивость.

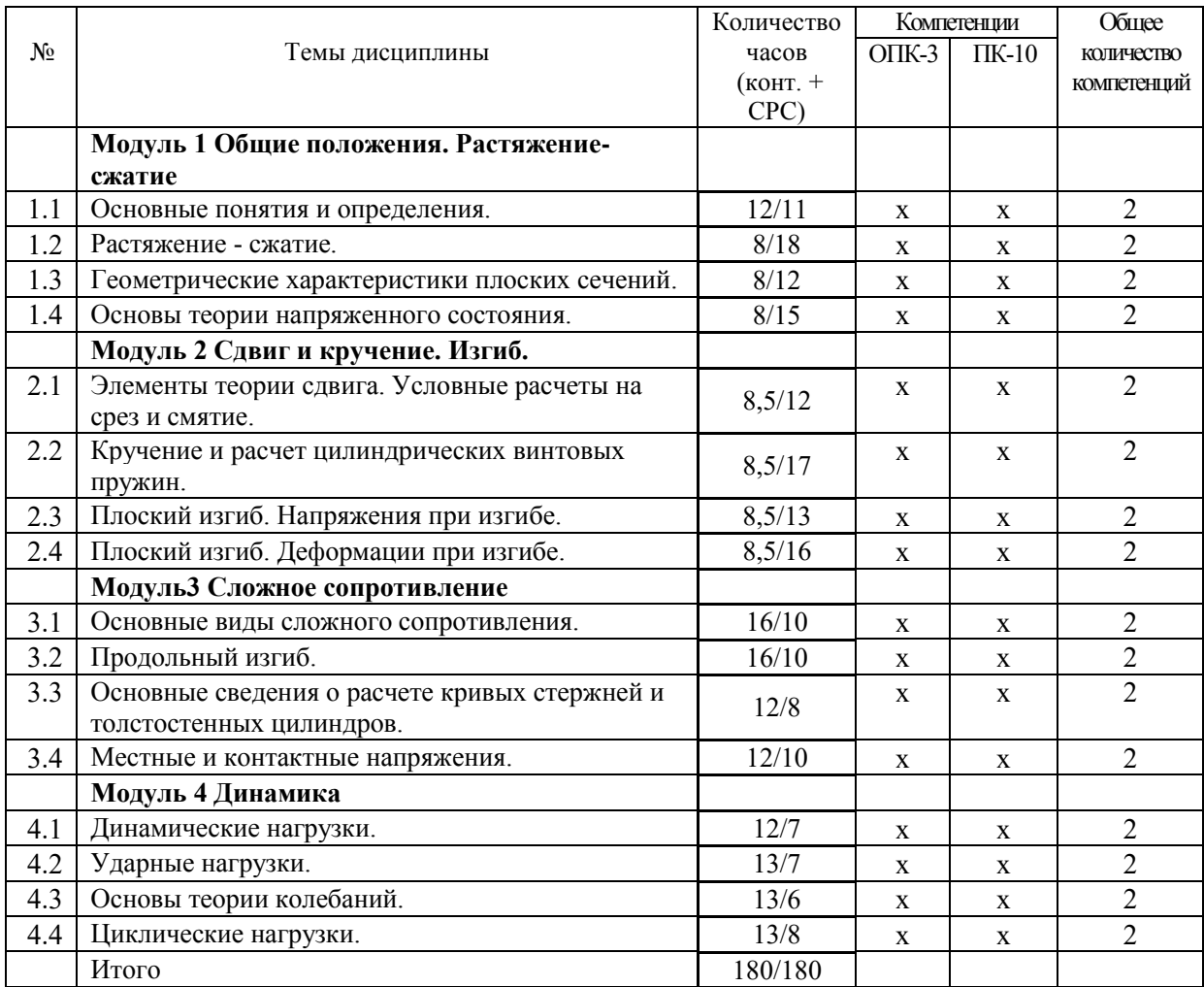

# Матрица формирования компетенций по дисциплине

# **4 СТРУКТУРА И СОДЕРЖАНИЕ ДИСЦИПЛИНЫ**

## Общая трудоёмкость дисциплины составляет **5** зачётных единиц, **180** часов, в том числе контактной работы – **26,5** часа. очная форма обучения

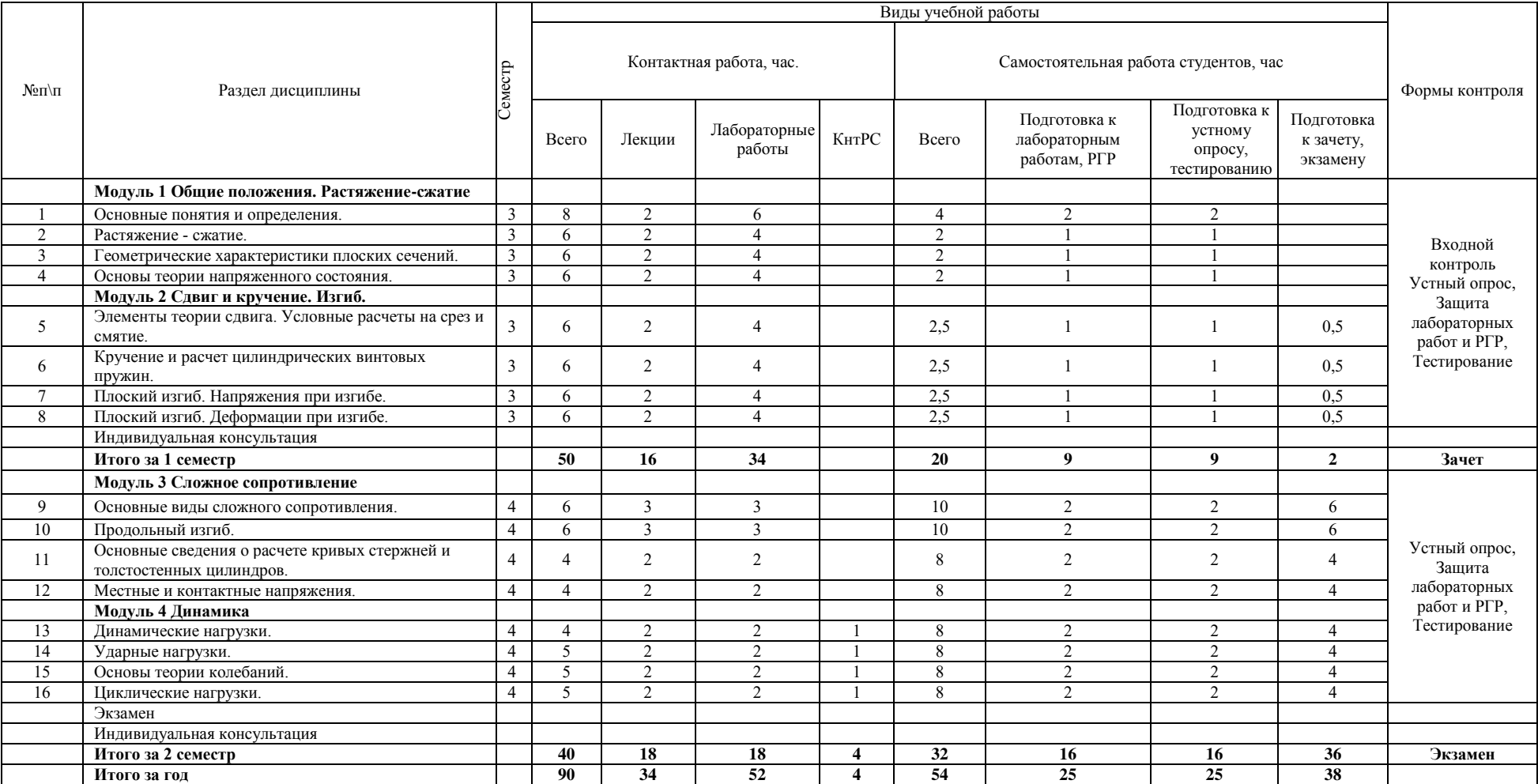

## Общая трудоёмкость дисциплины составляет **5** зачётных единиц, **180** часов, в том числе контактной работы – **26,5** часа. заочная форма обучения

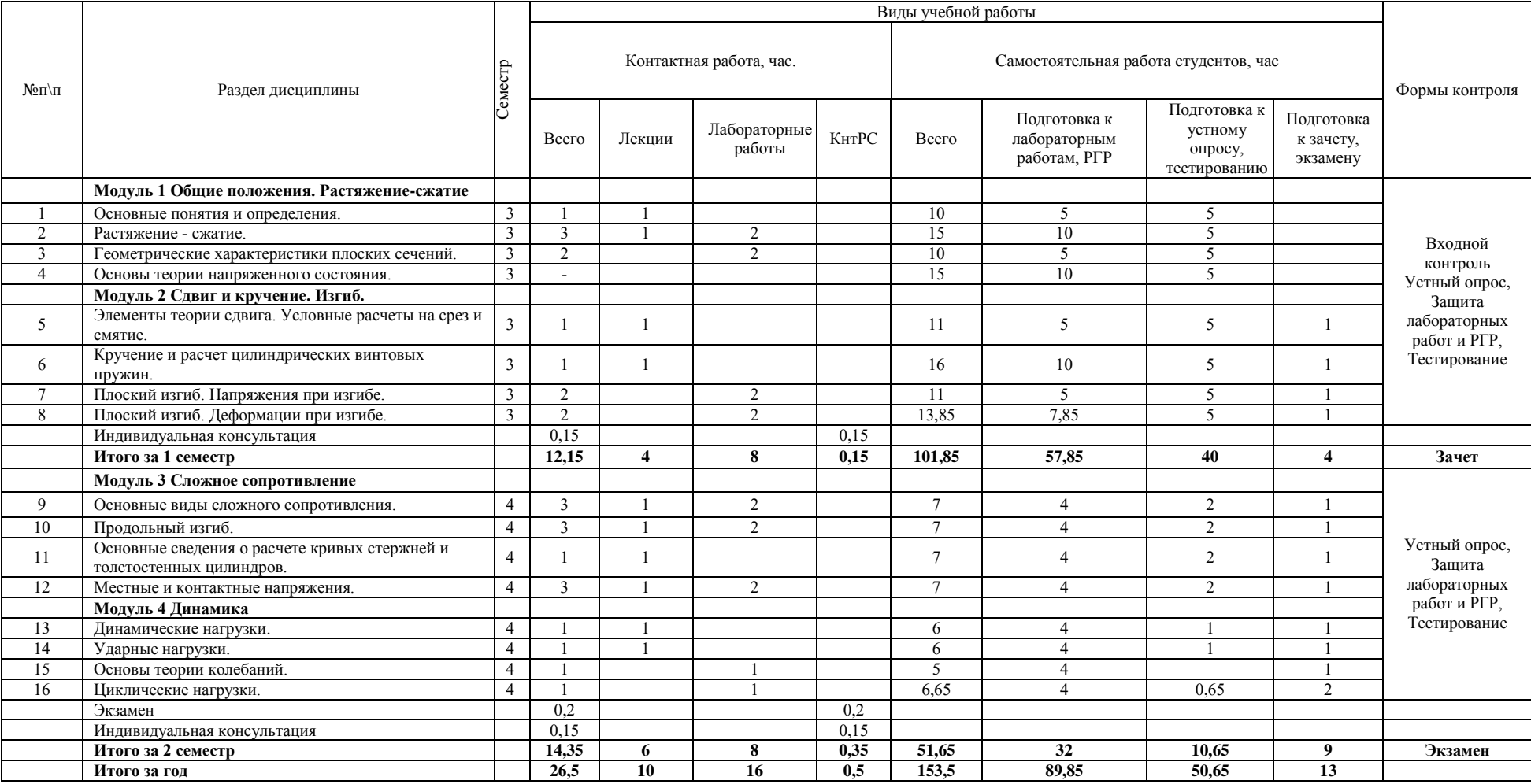

## **Содержание дисциплины**

## **Модуль 1 Общие положения. Растяжение-сжатие**

Тема 1.1 Основные понятия и определения Введение.

Роль сопротивления материалов в общеинженерной подготовке специалиста сельского хозяйства, перспективы развития данной дисциплины. Краткий исторический очерк развития сопротивления материалов. Основные понятия: силы внешние и внутренние, упругие и пластичные деформации, гипотезы, стержень, пластинка, оболочка. Метод сечений. Основные виды деформаций стержня с примерами сельскохозяйственной техники.

Понятие напряжений. Виды напряжений. Условия прочности. Напряжение в наклонных сечениях при одноосном напряженном состоянии. Закон парности касательных напряжений. Эпюры парности касательных напряжений. Эпюры продольных сил напряжений.

## Тема 1.2 Растяжение - сжатие

Виды деформаций: продольные и поперечные. Закон Гука. Постоянные материала: модуль нормальной упругости и коэффициент Пуассона, понятие жесткости. Потенциальная энергия. Механические испытания (выносится для самостоятельного изучения). Диаграмма растяжения малоуглеродистой стали. Учет собственного веса. Примеры из сельскохозяйственной техники.

Принцип независимости действия сил и условия его применимости. Простейшие статистически неопределимые задачи. Влияние температуры и неточностей при сборке. Решение примеров.

Тема 1.3 Геометрические характеристики плоских сечений

Виды геометрических характеристик. Понятие о моментах инерции. Вычисление моментов инерции и моментов сопротивления простейших сечений.

Зависимость между моментами инерции при повороте осей. Определение положения главных осей и величин главных моментов инерции сечений. Примеры на практическое приложение в технике и сельском хозяйстве.

Основные понятия о напряденном состоянии. Классификация видов напряженного состояния. Обобщенный закон Гука. Назначение гипотез прочности: постановка задачи. Исторические сведения. Основные гипотезы прочности, расчетные зависимости.

## **Модуль 2 Сдвиг и кручение. Изгиб.**

Тема 2.1 Элементы теории сдвига.

Основы теории сдвига. Закон Гука при сдвиге. Деформации при сдвиге. Напряжённое состояние при сдвиге. Методика расчёта заклёпочных соединений. Расчёт сварных соединений. Условные расчеты на срез и смятие

Тема 2.2 Кручение и расчет цилиндрических винтовых пружин

Кручение валов круглого сечения: основные гипотезы, понятие крутящего момента, его эпюры, напряжения и условия прочности, определение деформаций при кручении, условие жесткости, эпюры углов закручивания.

Кручение валов некруглого сечения: гипотезы, различные виды валов некруглого сечения, их классификация, определение напряжений и деформаций, условия прочности и жесткости. Цилиндрические винтовые пружины малого шага, напряжения и деформация.

Тема 2.3 Плоский изгиб. Напряжения при изгибе.

Основные понятия и определения плоского изгиба. Силовые факторы. Правило законов. Теоремы Д.И. Журавского. Построение эпюр силовых факторов. Определение нормальных напряжений: основные гипотезы и допущения, закон распределения нормальных напряжений по высоте сечения, определение величины напряжений и условие прочности, рациональные формы сечений при изгибе, примеры из сельскохозяйственной техники.

Определение касательных напряжений при поперечном изгибе: влияние касательных напряжений на величину нормальных, понятие центра изгиба, формула Д.И. Журавского (определение величины касательных напряжений), примеры распределения касательных напряжений по высоте для различных форм сечений. Главные напряжения при изгибе: совместное действие нормальных и касательных напряжений, определение величины и направления главных напряжений на основе теории напряженного состояния.

Тема 2.4 Плоский изгиб. Деформации при изгибе.

Определение перемещений при изгибе: постановка задачи, виды перемещений при изгибе, приближенное дифференциальное уравнение изогнутой оси балки, закон сохранения энергии при изгибе, метод единичных сил, способ А.И. Верещагина, примеры на определение перемещений. Практические расчеты на жесткость при изгибе по различным методам.

Балки равного сопротивления: определение, краткая классификация,

определение напряжений и условие прочности, вычисление деформаций, закон Гука, примеры применения балок равного сопротивления в технике и строительстве. Понятие о расчете неразрезных балок (уравнение трех моментов).

## **Модуль 3 Сложное сопротивление**

Тема 3.1 Основные виды сложного сопротивления.

Косой и сложный изгиб: понятие сложной деформации общий порядок расчета, определение напряжений и условия прочности для хрупких и пластичных материалов, деформации, условие жесткости, примеры из сельскохозяйственной техники. Изгиб с растяжением-сжатием: эпюры силовых факторов, уравнение нулевой линии, определение напряжений и условие прочности, деформации, примеры.

Внецентренное растяжение - сжатие: постановка задачи и ее особенности, эпюры силовых факторов, уравнение нулевой линии, условия прочности, понятие о ядре сечения, примеры.

Изгиб с кручением: эпюры силовых факторов и напряжений, определение вида напряженного состояния и его анализ, выводы для определения приведенного момента по различным теориям напряженного состояния, условия прочности.

## Тема 3.2 Продольный изгиб

Продольный изгиб в пределах пропорциональности: определение, понятие критической силы, краткие исторические сведения, формула Эйлера и пределы ее применимости.

Продольный изгиб в упруго-пластической зоне: формула Ф.С. Ясинского: расчет по коэффициенту уменьшения допускаемых напряжений, общий порядок расчета на продольный изгиб, рациональное сечение сжатых стержней, понятие о продольнопоперечном изгибе.

Тема 3.3 Основные сведения о расчете кривых стержней и толстостенных

цилиндров

Определения и основные допущения, примеры из с/х техники, постановка задачи, определение напряжений и условие прочности, рациональные формы сечений при изгибе кривых стержней, определение минимального радиуса, общий порядок расчета с использованием таблиц.

## Тема 3.4 Местные и контактные напряжения

Концентрация напряжений. Примеры. Понятие о теоретическом коэффициенте концентрации напряжений. Экспериментальные методы исследования напряжений. Сущность контактных напряжений, формула Герца.

## **Модуль 4 Динамика**

Тема 4.1 Введение в динамику

Неравномерное движение. Основные принципы динамических расчетов.

Сущность динамических нагрузок и их классификация. Движение с ускорением. Расчет шатуна и обода маховика.

#### Тема 4.2 Ударные нагрузки

Сущность явления удара, примеры их с/х техники. Основные допущения. Виды ударов. Определение коэффициентов динамичности. Ударная вязкость. Крутящий удар. Тема 4.3 Основы теории колебаний

Виды колебаний. Гармонические колебания, их основные параметры. Собственные колебания, дифференциальное уравнение, определение частоты собственных колебаний. Учет массы. Понятие о крутильных колебаниях. Определение коэффициента динамичности и расчет на прочность. Вынужденные колебания. Дифференциальное уравнение. Определение амплитуды колебаний и коэффициента динамичности. Явление резонанса. Коэффициент нарастания колебаний и пути его снижения.

Тема 4.4 Циклические нагрузки

Основные сведения о циклических нагрузках: определение, примеры из с/х техники, виды циклов и их параметры, предел выносливости, сущность усталостного разрушения, опытное определение предела выносливости.

Расчеты на прочность при циклических нагрузках: факторы, влияющие на предел выносливости детали, определение коэффициента запаса прочности.

## **5. ОБРАЗОВАТЕЛЬНЫЕ ТЕХНОЛОГИИ**

Организация занятий по дисциплине «Сопротивление материалов» проводится по видам учебной работы - лекции, лабораторные занятия, текущий контроль.

В соответствии с требованиями ФГОС ВО по направлению подготовки бакалавра реализация компетентностного подхода предусматривает использование в учебном процессе активных и интерактивных форм проведения лекционных и практических занятий в сочетании с внеаудиторной работой с целью формирования и развития профессиональных навыков обучающихся.

Часть лекционных занятий проводится в аудитории с применением мультимедийного проектора в виде интерактивной формы. Основные моменты лекционных занятий конспектируются. Отдельные темы предлагаются для самостоятельного изучения с обязательным составлением конспекта.

Лабораторные занятия проводятся в аудитории (№6), оборудованной необходимыми приборами, установками, наглядными материалами и т.д.

Самостоятельная работа по дисциплине включает:

подготовка к лабораторным работам, РГР;

подготовка к устному опросу, тестированию;

подготовка к зачету, экзамену.

Синхронное взаимодействие обучающегося с преподавателем может осуществляться с помощью чата, созданного по дисциплине «Сопротивление материалов» на платформе Moodle http://www.moodle.ugsha.ru/course/view.php?id=5458

Чат предназначен для обсуждения учебного материала в онлайн режиме в течение времени, предназначенного для освоения дисциплины.

Асинхронное обучение в виде самостоятельной работы и контроля самостоятельной работы по дисциплине включает:

 - самоподготовку к учебным занятиям по конспектам, по учебной и научной литературе с помощью электронных ресурсов и реальных книжных ресурсов библиотеки;

- оформление и подготовка докладов по анализу литературных источников отечественных и зарубежных исследователей;

- выступление обучающихся с презентациями по изученному материалу;

- подготовка к текущему тестированию по разделам дисциплины (изучение учебных тем).

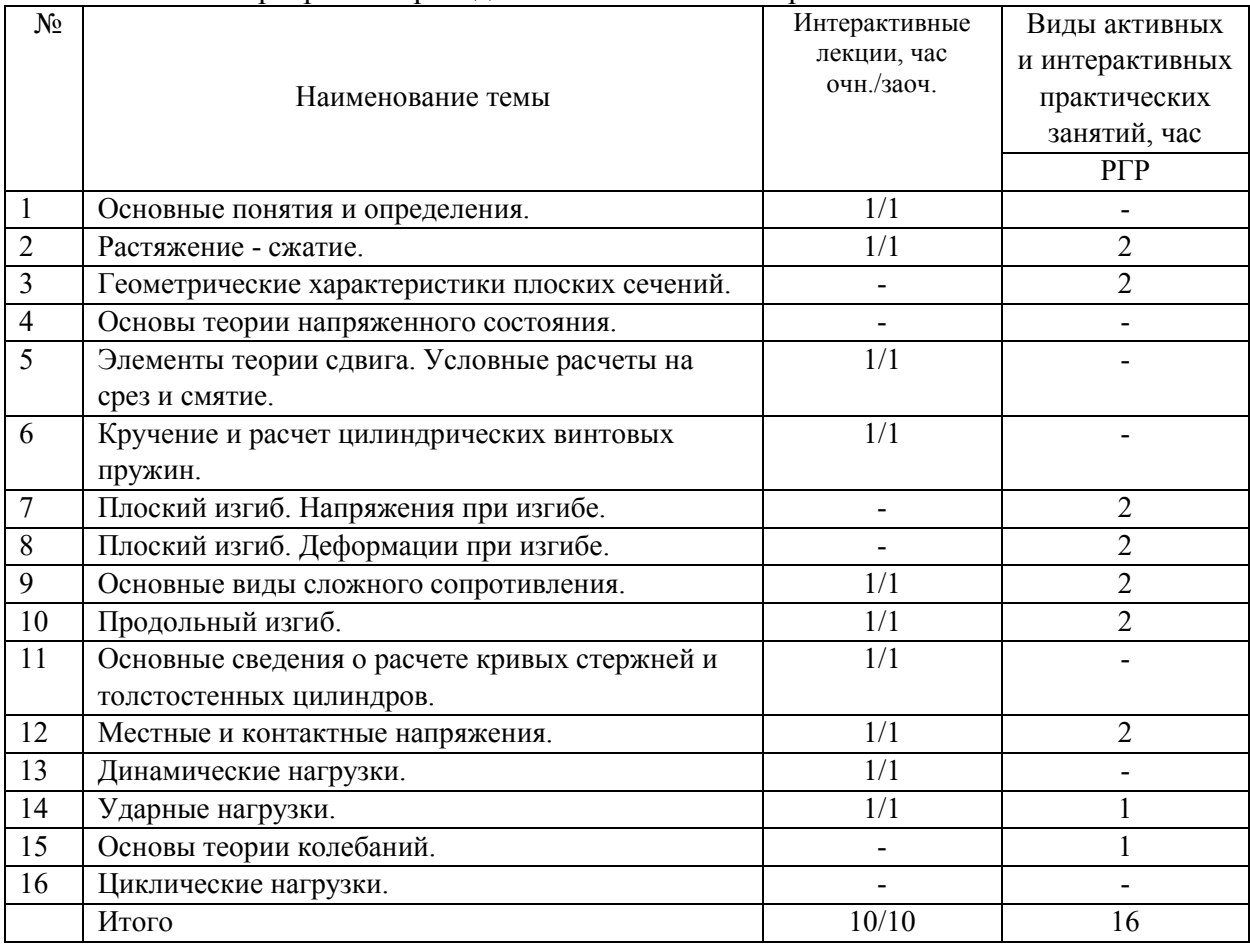

#### Программа проведения активных и интерактивных занятий

Информационные компьютерные технологии в обучении включают в себя:

1. Работу студентов под непосредственным воздействием преподавателя, который в опосредованной интерактивной форме проводит:

изложение нового материала: в форме лекции;

в форме проблемной беседы;

 на основе демонстрационного объяснения с применением мультимедийных средств;

повторение и закрепления учебного материала в форме диалога;

сопровождение доклада, подготовленного студентом.

2. Работа в интерактивной форме при консультационном сопровождении преподавателя:

 повторение и закрепление материала в форме диалога, при котором источником вопросов является не преподаватель, а компьютер;

дискуссии типа «мозговой штурм» при поиске решения задач;

выполнение студентами пошагового задания или серии связанных заданий.

3. Соревновательная работа в группах при методической поддержке преподавателя:

изучение нового материала с использованием обучающего сценария;

 решение интерактивных заданий из состава интерактивных тренажеров, с элементами соревнования групп.

4. Индивидуальная работа студентов на аудиторных занятиях при методической поддержке учителя:

изучение нового материала с использованием обучающего сценария;

тренинги по отработке базовых навыков, необходимых для решения задач;

выполнение проверочных и контрольных работ;

тестирование.

5. Самостоятельная индивидуальная или групповая работа учащихся дома или в компьютерном зале.

Существенно, что на основе одного и того же виртуального учебного объекта могут быть организованы различные по форме учебные занятия.

Например, обучающий сценарий может быть использован для проведения лекции, проблемной беседы, группового или индивидуального изучения нового материала в компьютерном классе или дома.

Отметим, что программное средство учебного назначения не заменяет учебник, задачник, практикум по решению задач (как и самого преподавателя), но позволяют дополнить возможности традиционных средств учения богатым визуальным рядом, индивидуализированным тренажем и контролем.

Таким образом, имеются следующие варианты использования преподавателем разрабатываемой среды в режиме интерактивной системы:

1) представление фрагментов демонстрационных блоков при объяснении нового материала с использованием интерактивной доски или мультимедийного проектора;

2) объяснение приемов решения задач в том же режиме;

3) проведение занятий фронтальной работы типа «мозговой штурм» решения интерактивных задач при поочередной работе обучающихся на одном компьютере;

- 4) индивидуальный практикум по решению задач;
- 5) текущий и семестровый контроль знаний;
- 6) повторение и выполнение части домашних заданий.

Объяснение порядка и способов решения задач преподавателем с вызовом обучающихся к доске для самостоятельного выполнения элементов решения и с интеллектуальной поддержкой их всей группы – проходят в аудитории с использованием мультимедийного проектора или интерактивной доски. Материал может подаваться в декларативной форме или в форме проблемной беседы; программный компонент на этом этапе не обязательно содержит экспертную систему, поскольку процесс полностью контролируется преподавателем.

1. *Соревнование групп* – относительно самостоятельное выполнение заданий обучающихся на местах и у доски с поддержкой советами участников группы, методической помощью преподавателя и, как правило, реакциями экспертной системы.

2. *Решение задач* – *групповая или индивидуальная работа с интерактивными задачами в компьютерном классе;* задания имеют более комплексный характер, более высокую сложность; при необходимости методическая поддержка преподавателя.

3. *Обучающие, тренировочные и контрольные тесты, контрольные работы* – индивидуальная работа по выполнению интерактивных заданий в компьютерном классе, без поддержки педагога.

Для тестирования с использованием компьютера преподаватель заранее вводит в компьютеры тест и предлагает обучающимся выполнить. Обучающийся работает самостоятельно в течение 5 -10 минут. Объём и характер заданий позволяют выявить знания за 5 - 10 минут. Подобную работу на доске или в тетради он способен выполнить в течение 15 - 20 минут.

На одно задание есть несколько вариантов ответов. При ошибочном ответе обучающегося появляется подсказка: соответствующее правило и примеры. При повторной ошибке появляется правильный ответ. Последовательность ошибочных действий обучающегося сопровождается выведением на экран комментариев. Работа заканчивается выводом на экран статистической информации о количестве ошибок и

выставленной оценке.

Роль преподавателя в таком обучении - индивидуальная помощь конкретным обучающимися.

Из выше сказанного следует, что знания усваиваются обучающимися благодаря его собственной деятельности, организуемой и управляемой так, чтобы обучающийся имел перед собою реальные ориентиры, позволяющие ему совершать все действия правильно и одновременно контролировать себя.

## **Организация образовательного процесса для инвалидов и лиц с ограниченными возможностями здоровья**

Обучение по дисциплине «Сопротивление материалов» лиц относящихся к категории инвалидов и лиц с ограниченными возможностями здоровья осуществляется с учетом особенностей психофизического развития, индивидуальных возможностей и состояния здоровья таких обучающихся.

В случае возникновения необходимости обучения лиц с ограниченными возможностями здоровья в вузе предусматривается создание специальных условий, включающих в себя использование специальных образовательных программ, методов воспитания, дидактических материалов, специальных технических средств обучения коллективного и индивидуального пользования, предоставление услуг ассистента (помощника), оказывающего обучающимся необходимую техническую помощь, проведение групповых и индивидуальных коррекционных занятий, обеспечение доступа в здания вуза и другие условия, без которых невозможно или затруднено освоение образовательных программ обучающимися с ограниченными возможностями здоровья.

При получении высшего образования обучающимся с ограниченными возможностями здоровья предоставляются бесплатно учебная литература, а также услуги сурдопереводчиков и тифлосурдопереводчиков. С учетом особых потребностей обучающимся с ограниченными возможностями здоровья обеспечивается предоставление учебных, лекционным материалов в электронном виде.

## **6 ОЦЕНОЧНЫЕ СРЕДСТВА ДЛЯ ТЕКУЩЕГО КОНТРОЛЯ УСПЕВАЕМОСТИ, ПРОМЕЖУТОЧНОЙ АТТЕСТАЦИИ ПО ИТОГАМ ОСВОЕНИЯ ДИСЦИПЛИНЫ**

Фонд оценочных средств, сформированный для проведения входного, текущего контроля успеваемости и промежуточной аттестации обучающихся по дисциплине «Сопротивление материалов» разработан на основании Федерального закона Российской Федерации от 29 декабря 2012 г. №273-ФЗ "Об образовании в Российской Федерации".

Фонд оценочных средств представлен в приложении к рабочей программе и включает:

 перечень компетенций с указанием этапов их формирования в процессе освоения образовательной программы;

 описание показателей и критериев оценивания компетенций на различных этапах их формирования, описания шкал оценивания;

 типовые контрольные задания или иные материалы, необходимые для оценки знаний, умений, навыков и (или) опыта деятельности, характеризующие этапы формирования компетенций в процессе освоения образовательной программы;

 методические материалы, определяющие процедуры оценивания знаний, умений, навыков и (или) опыта деятельности, характеризующих этапы формирования компетенций.

Форма промежуточной (по итогам изучения курса) аттестации – зачет, экзамен.

## **7 УЧЕБНО-МЕТОДИЧЕСКОЕ ОБЕСПЕЧЕНИЕ САМОСТОЯТЕЛЬНОЙ РАБОТЫ СТУДЕНТОВ**

1. Власова В.Н. Учебно-методический комплекс по дисциплине «Сопротивление материалов» для студентов, обучающихся по направлению подготовки: 23.03.03 – Эксплуатация транспортно-технологических машин и комплексов / В.Н. Власова – Димитровград: Технологический институт – филиал УГСХА им. П.А. Столыпина, 2016. – 118 с. — Текст : электронный //ЭОС Технологического института-филиала УГСХА: [сайт]. - URL: [http://tiugsha.ru/doc/annotacii\\_rp/23.03.03\\_ettmik/b1vod16.html](http://tiugsha.ru/doc/annotacii_rp/23.03.03_ettmik/b1vod16.html) — Режим доступа: для авторизир. пользователей

## **8 УЧЕБНО-МЕТОДИЧЕСКОЕ И ИНФОРМАЦИОННОЕ ОБЕСПЕЧЕНИЕ ДИСЦИПЛИНЫ**

## **а) Основная литература**

1. Кирсанова Э.Г. Сопротивление материалов [Электронный ресурс]: учебное пособие/ Кирсанова Э.Г.— Электрон. текстовые данные.— Саратов: Ай Пи Эр Медиа, 2012.— 110 c.— Режим доступа: [http://www.iprbookshop.ru/733.](http://www.iprbookshop.ru/733) — ЭБС «IPRbooks»

2. Сопротивление материалов. Часть 1 [Электронный ресурс]: учебное пособие/ Н.М. Атаров [и др.].— Электрон. текстовые данные.— М.: Московский государственный строительный университет, ЭБС АСВ, 2009.— 64 с.— Режим доступа: строительный университет, ЭБС АСВ, 2009.— 64 c.— Режим доступа: [http://www.iprbookshop.ru/16998.](http://www.iprbookshop.ru/16998) — ЭБС «IPRbooks»

3. Сопротивление материалов. Часть 2 [Электронный ресурс]: учебное пособие/ Н.М. Атаров [и др.].— Электрон. текстовые данные.— М.: Московский государственный строительный университет, ЭБС АСВ, 2010.— 80 c.— Режим доступа: [http://www.iprbookshop.ru/19269.](http://www.iprbookshop.ru/19269) — ЭБС «IPRbooks»

## **б) Дополнительная литература**

1. Щербакова Ю.В. Сопротивление материалов [Электронный ресурс]: учебное пособие/ Щербакова Ю.В.— Электрон. текстовые данные.— Саратов: Научная книга, 2012.— 159 c.— Режим доступа: [http://www.iprbookshop.ru/8224.](http://www.iprbookshop.ru/8224) — ЭБС «IPRbooks»

2. Агапов В.П. Сопротивление материалов [Электронный ресурс]: учебник/ Агапов В.П.— Электрон. текстовые данные.— М.: Московский государственный строительный университет, ЭБС АСВ, 2014.— 336 c.— Режим доступа: [http://www.iprbookshop.ru/26864.](http://www.iprbookshop.ru/26864) — ЭБС «IPRbooks»

# **в) программное обеспечение и информационные справочные системы: Программное обеспечение**

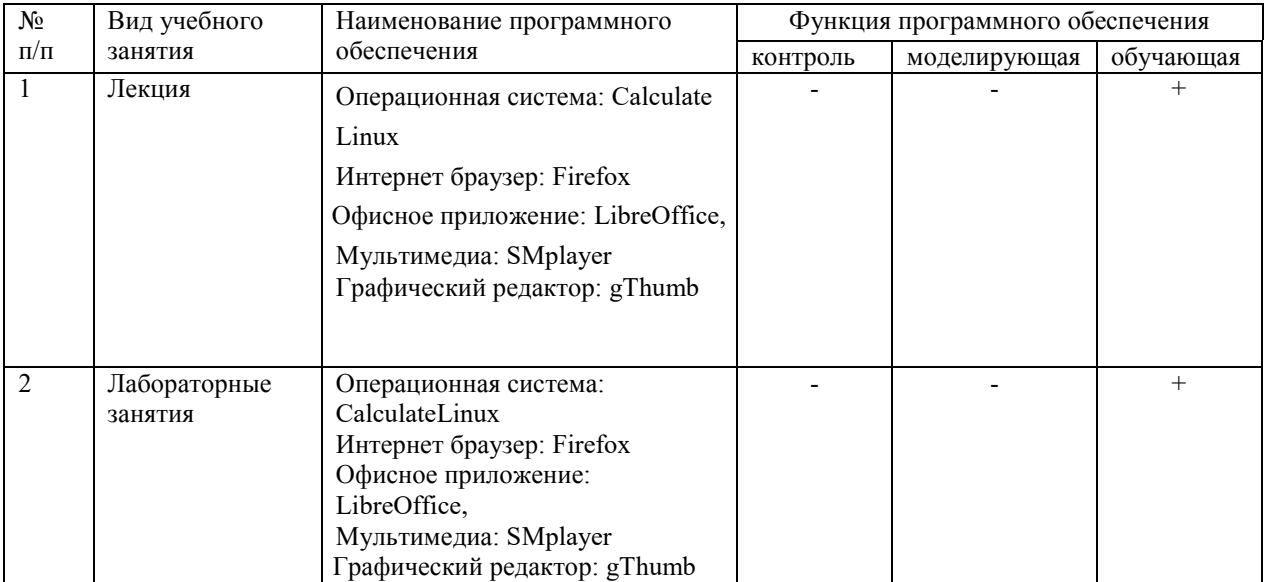

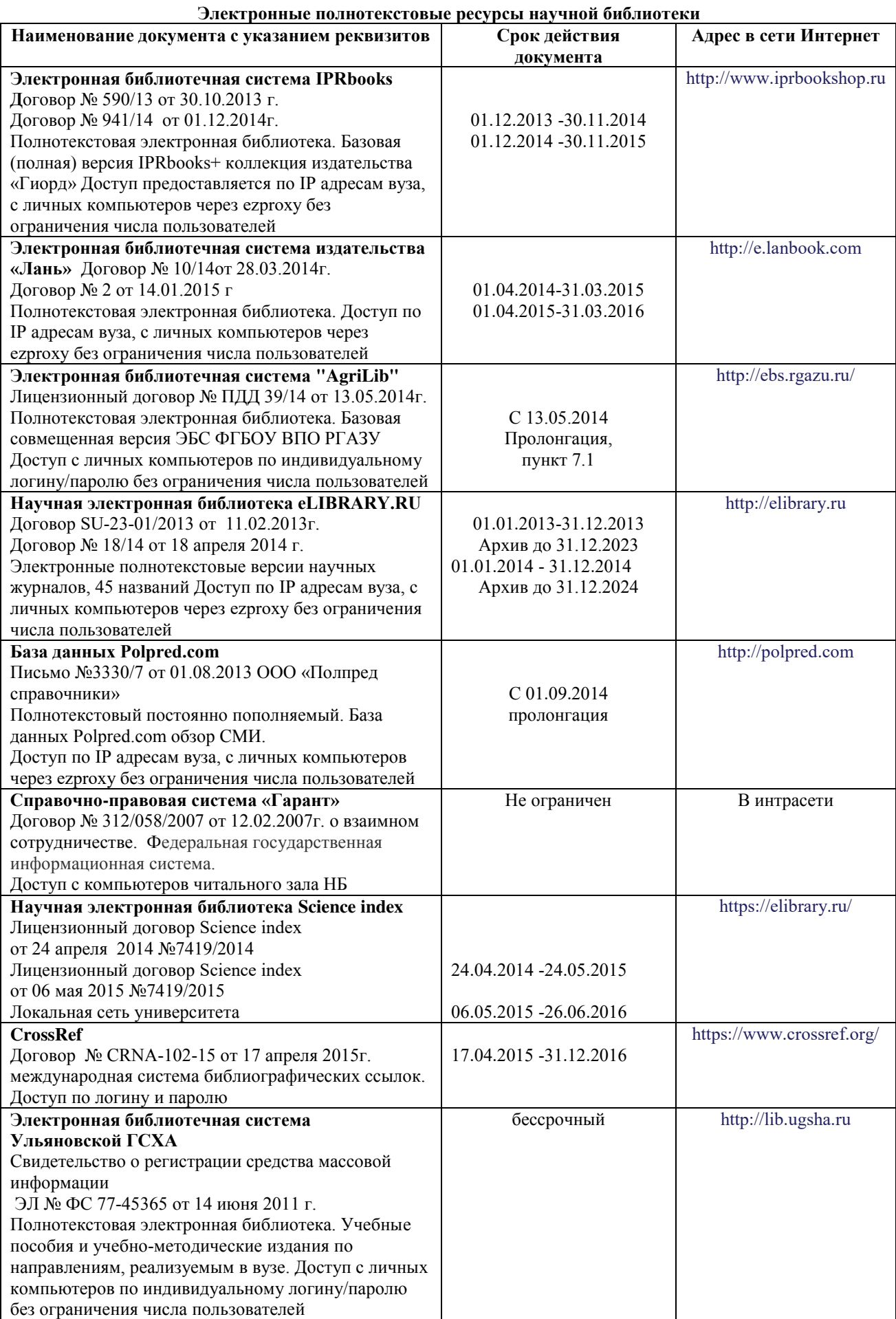

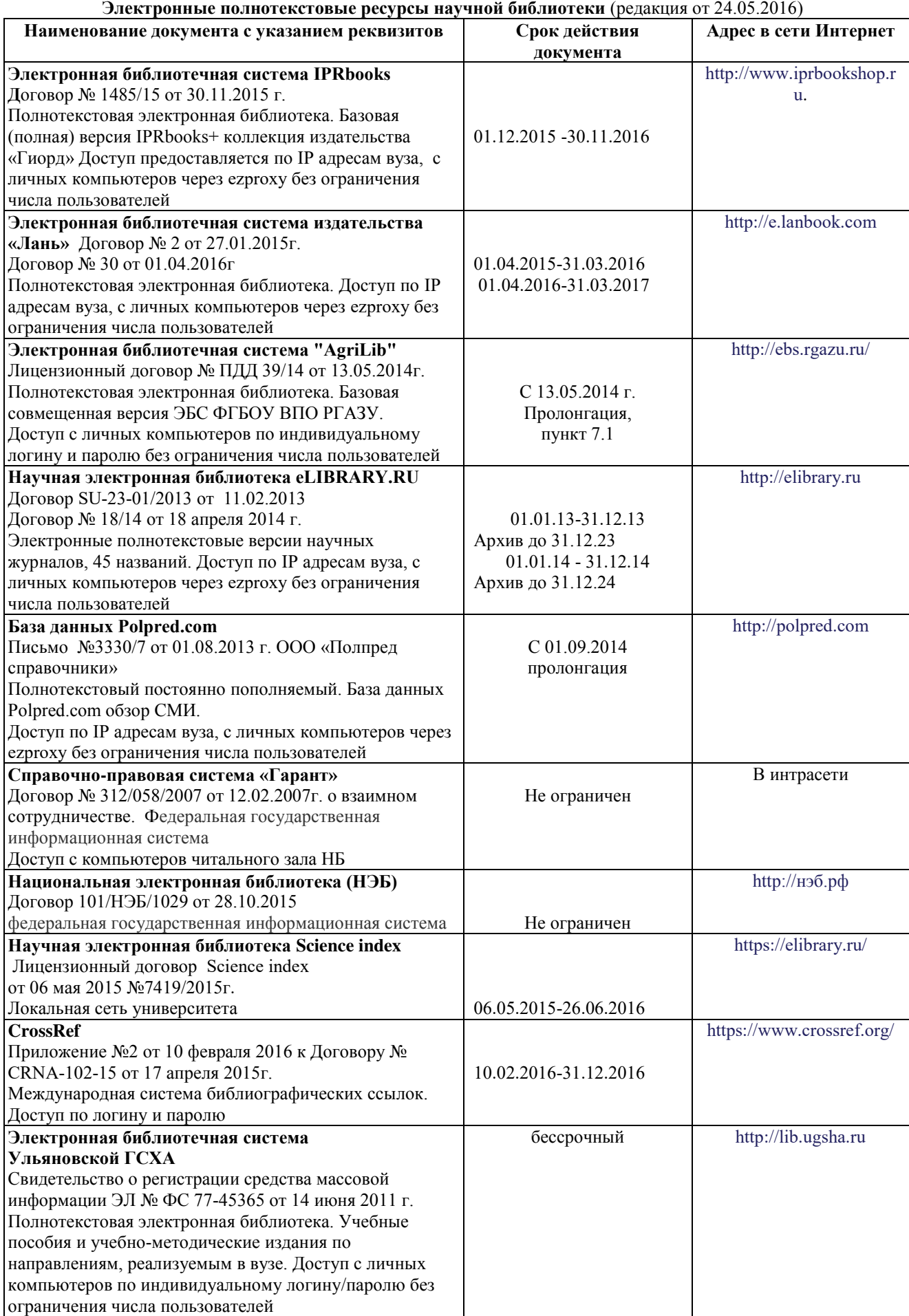

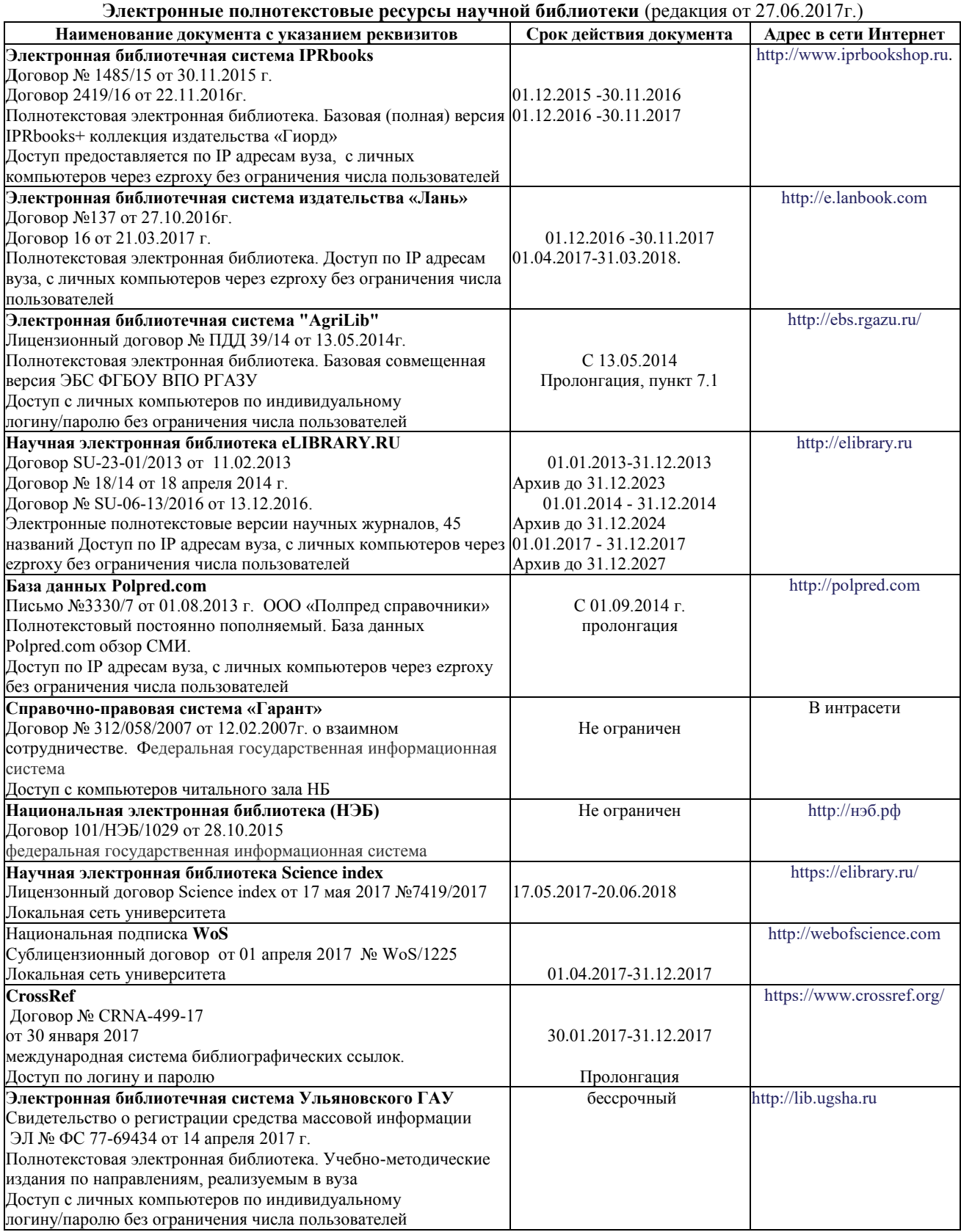

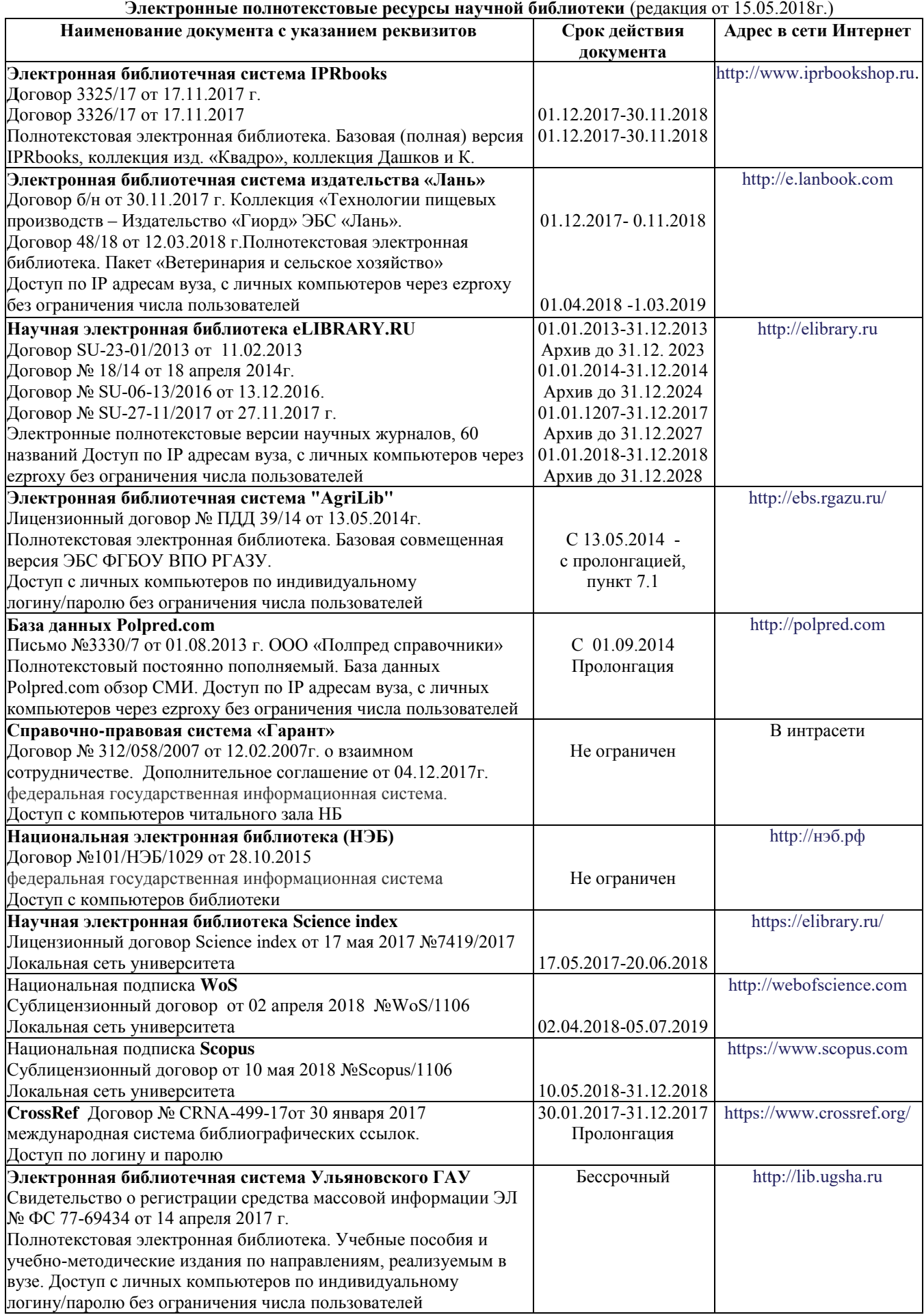

# **г) Периодическая печать:**

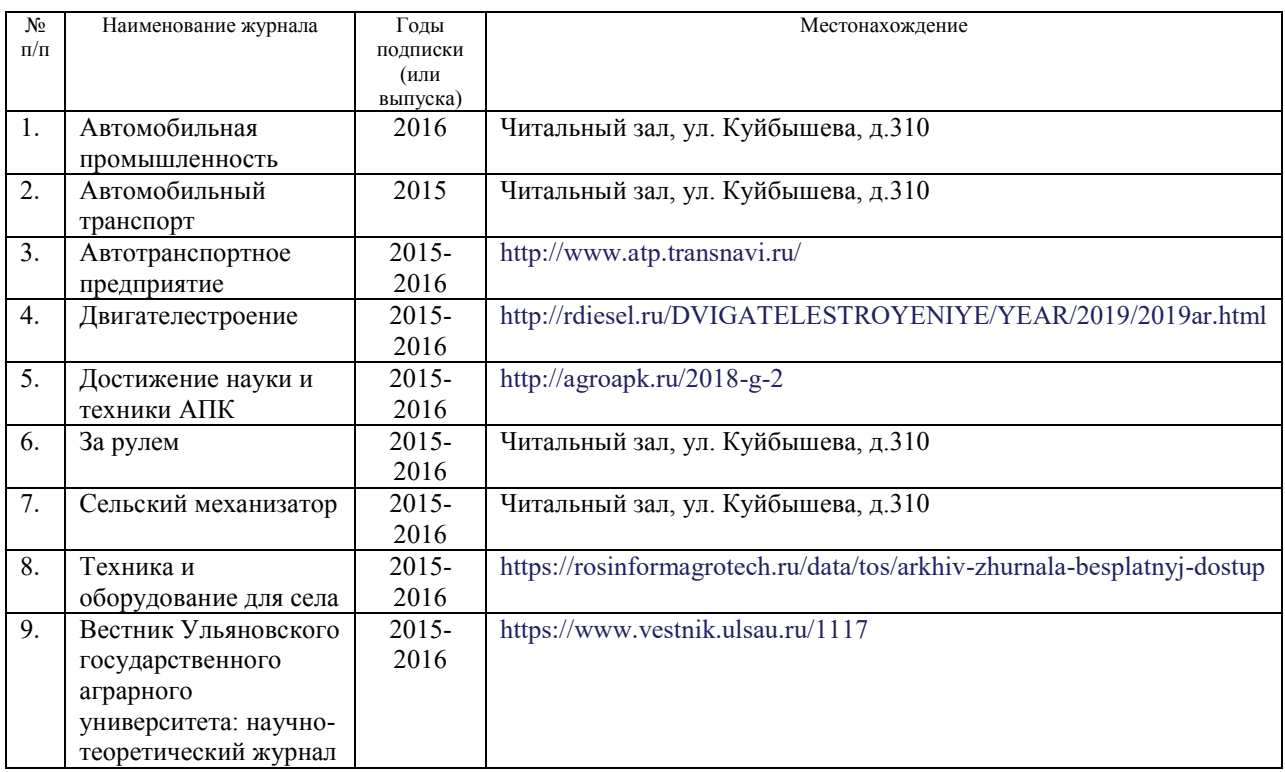

# **г) Периодическая печать** (редакция от 27.06.2017)**:**

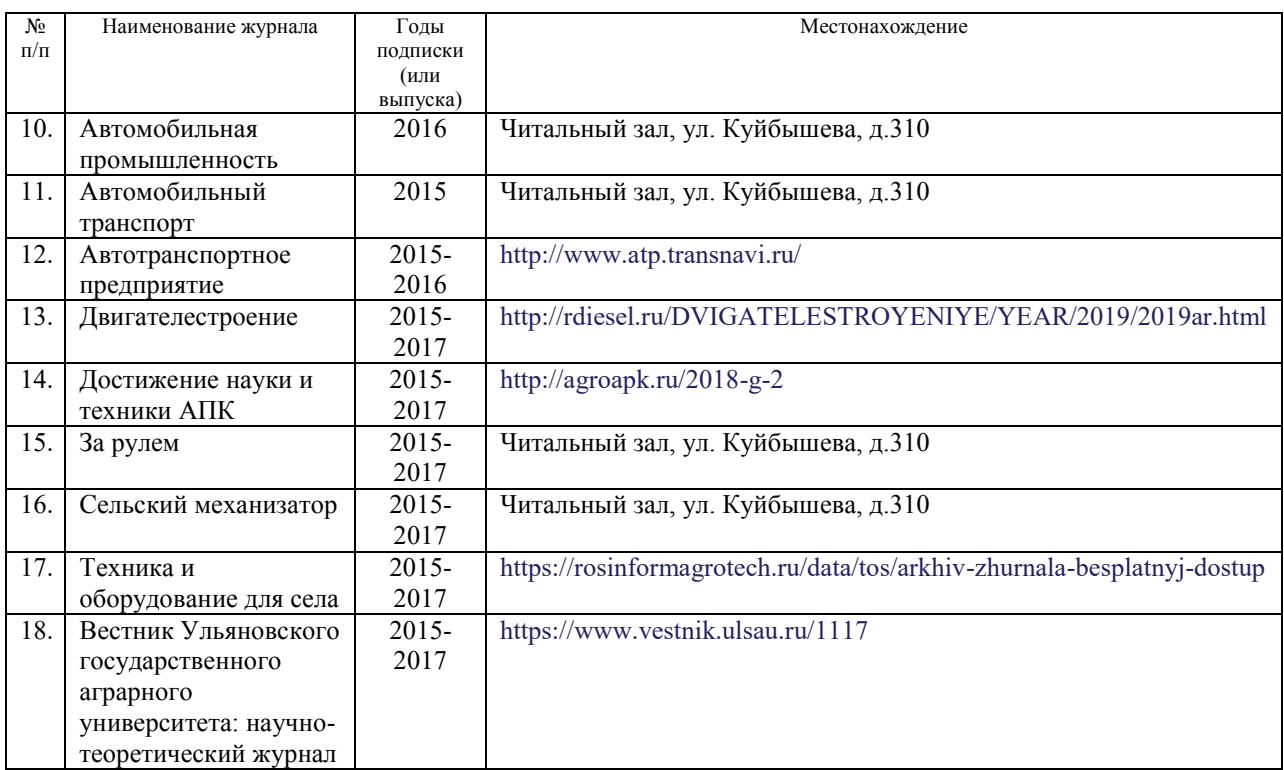

# **г) Периодическая печать** (редакция от 15.05.2018)**:**

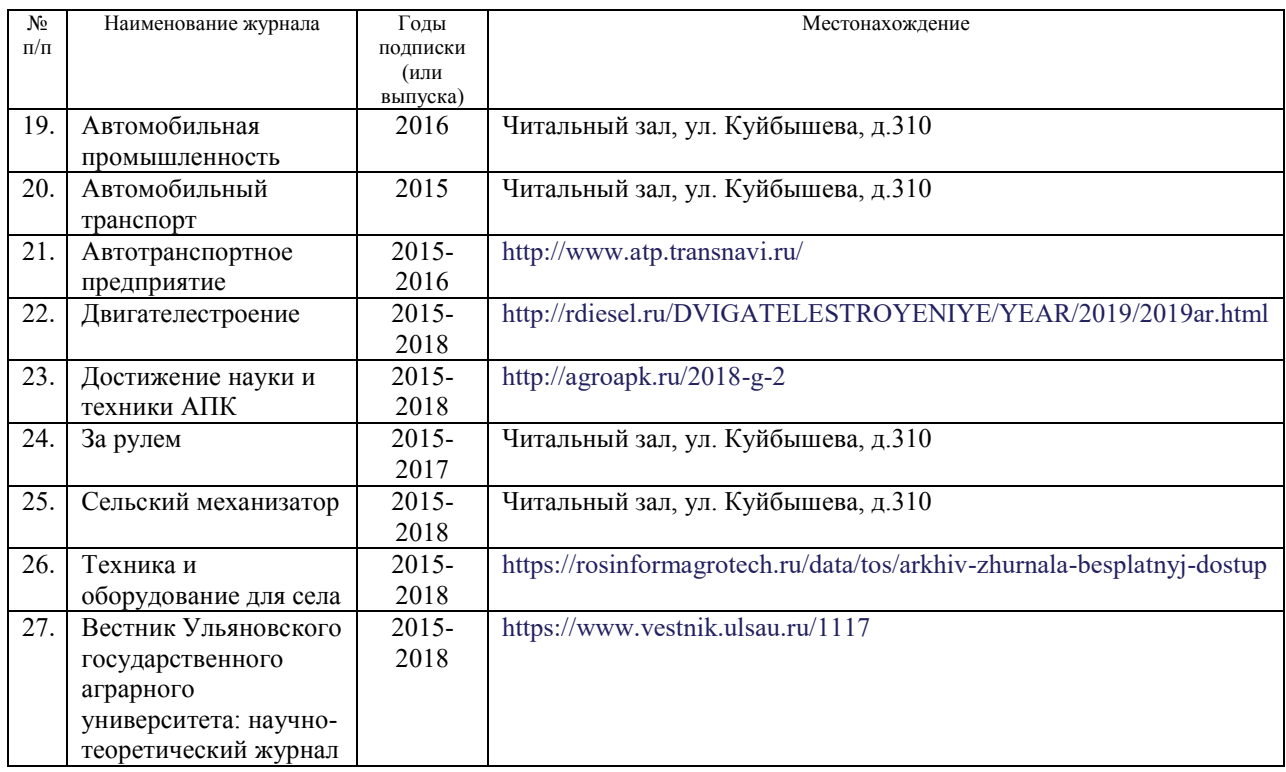

## **д) Интернет ресурсы:**

1. Министерство образования и науки Российской Федерации [Электронный ресурс]. – Режим доступа. – <https://minobrnauki.gov.ru/>, свободный. – Загл. с экрана. – Яз. рус.

2. Федеральный портал «Российское образование» [Электронный ресурс]. – Режим доступа. – [http://www.edu.ru](http://www.edu.ru/), свободный. – Загл. с экрана. – Яз. рус.

3. Информационная система «Единое окно доступа к образовательным ресурсам» [Электронный ресурс]. – Режим доступа. – [http://window.edu.ru,](http://window.edu.ru/) свободный. – Загл. с экрана. – Яз. рус.

4. Федеральный центр информационно-образовательных ресурсов [Электронный ре-сурс]. – Режим доступа. – [http://fcior.edu.ru](http://fcior.edu.ru/), свободный. – Загл. с экрана. – Яз. рус.

5. Министерство сельского хозяйства РФ [Электронный ресурс]. – Режим доступа. –<http://mcx.ru/>, свободный. – Загл. с экрана. – Яз. рус.

6. Научная электронная библиотека eLIBRARY.RU [Электронный ресурс]. – Режим доступа. –<http://elibrary.ru/>, свободный. – Загл. с экрана. – Яз. рус.

7. Сельскохозяйственная электронная библиотека знаний [Электронный ресурс]. – Режим доступа: <http://www.cnshb.ru/akdil/>, свободный. – Загл. с экрана. – Яз. рус.

8. Центральная научная сельскохозяйственная библиотека Россельхозакадемии [Электронный ресурс]. – Режим доступа: <http://www.cnshb.ru/>, свободный. – Загл. с экрана. – Яз. рус.

9. Информационно-справочный портал. Проект Российской государственной библиотеки для молодежи [Электронный ресурс]. – Режим доступа: [www.library.ru](http://www.library.ru/) , свободный. – Загл. с экрана. – Яз. рус.

# **9 МАТЕРИАЛЬНО-ТЕХНИЧЕСКОЕ ОБЕСПЕЧЕНИЕ ДИСЦИПЛИНЫ**

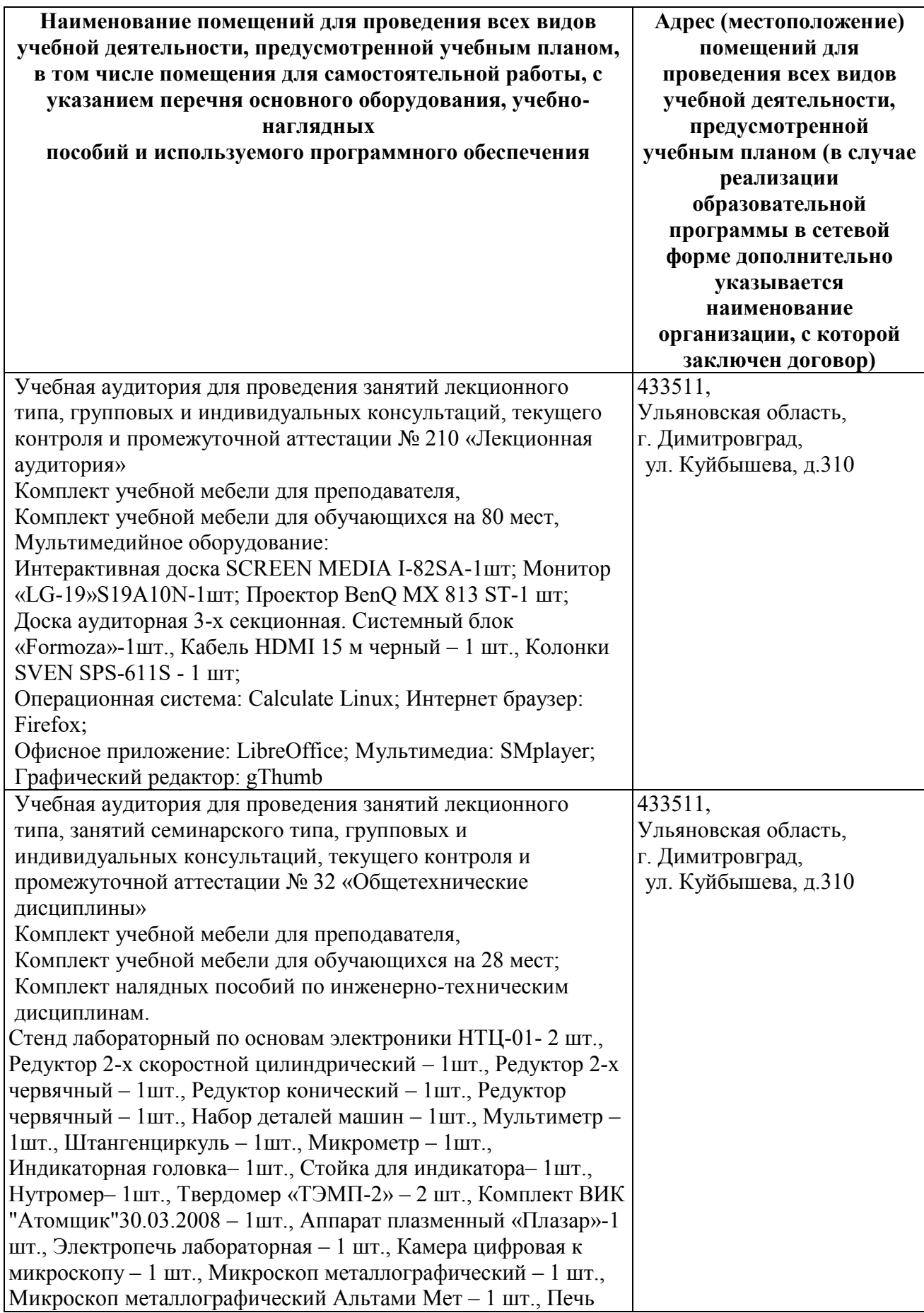

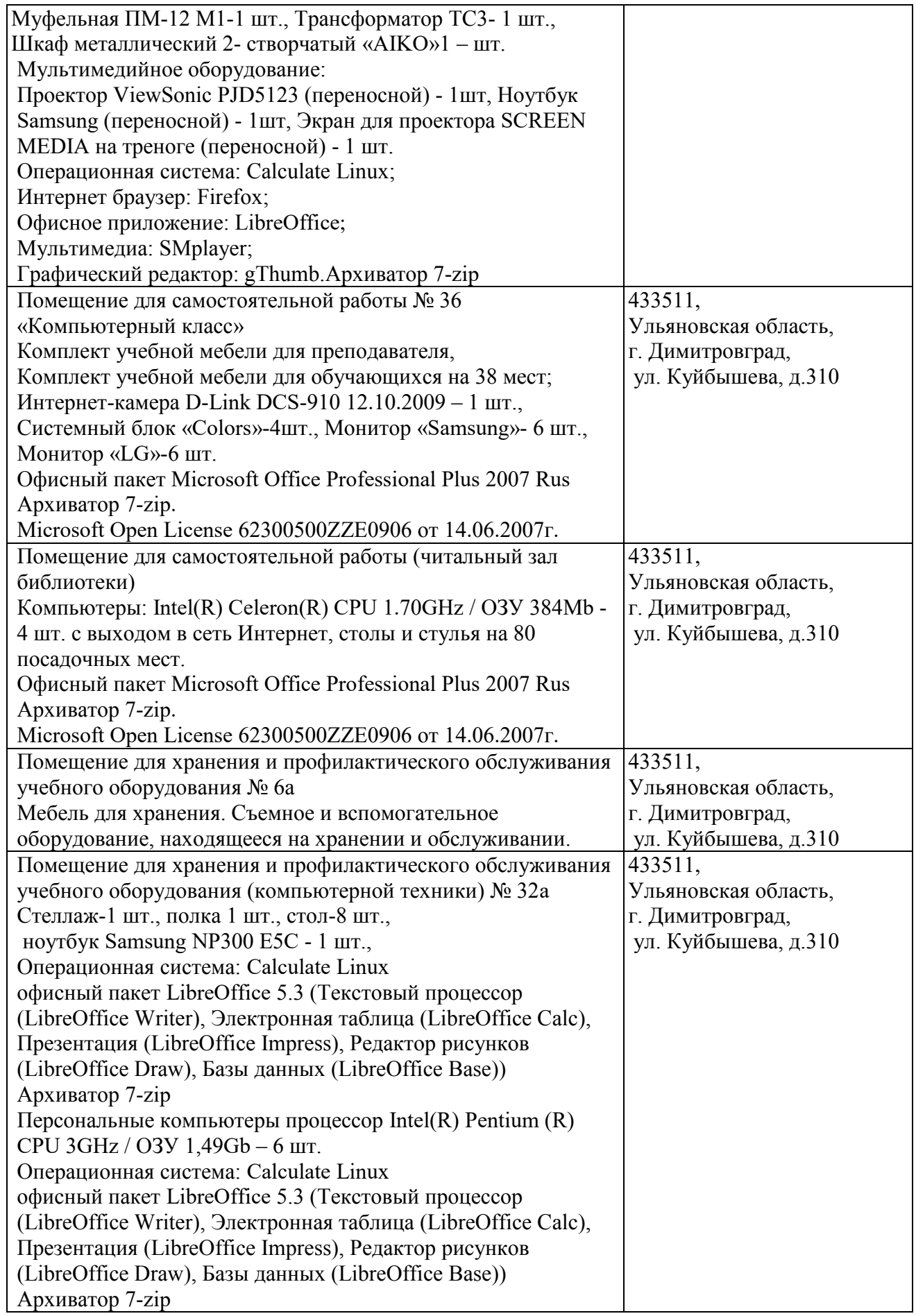

## **9 МАТЕРИАЛЬНО-ТЕХНИЧЕСКОЕ ОБЕСПЕЧЕНИЕ ДИСЦИПЛИНЫ (редакция от 30.08.19 г.)**

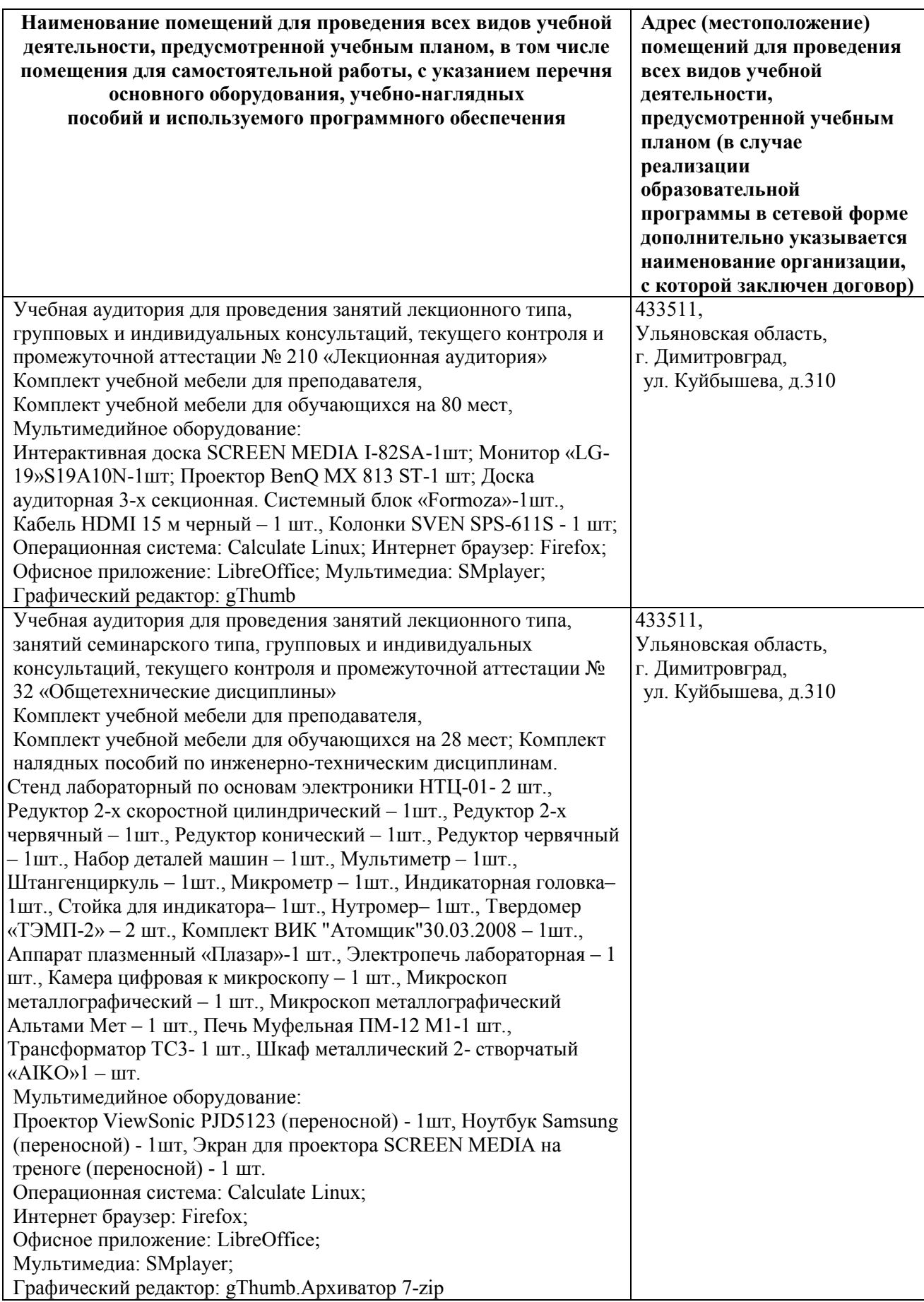

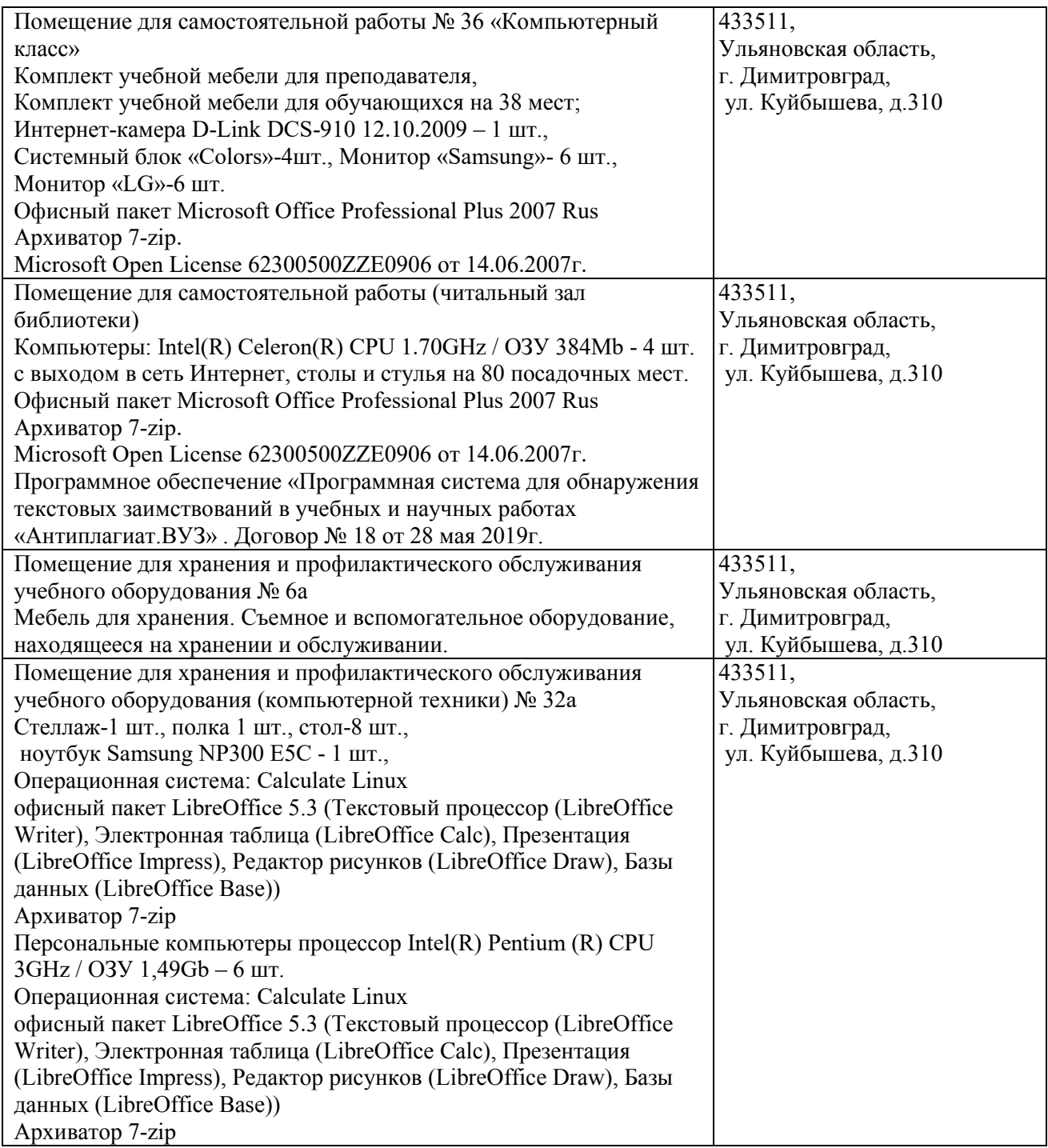

## **10. МЕТОДИЧЕСКИЕ УКАЗАНИЯ ДЛЯ ОБУЧАЮЩИХСЯ ПО ОСВОЕНИЮ ДИСЦИПЛИНЫ**

#### **Методические указания студентам по изучению дисциплины**

Методические указания студентам очной формы обучения представлены в виде:

- методических рекомендаций при работе над конспектом лекций во время проведения лекции;

- методических рекомендаций по самостоятельной работе над изучаемым материалом и при подготовке к практическим занятиям;

- групповая консультация;

- методических рекомендаций по изучению рекомендованной литературы;

- консультации;

- подготовка к экзаменам.

## **Методические рекомендации при работе над конспектом лекций во время проведения лекции**

В ходе лекционных занятий вести конспектирование учебного материала. Обращать внимание на категории, формулировки, раскрывающие содержание тех или иных явлений и процессов, научные выводы и практические рекомендации, положительный опыт в ораторском искусстве. Желательно оставить в рабочих конспектах поля, на которых делать пометки из рекомендованной литературы, дополняющие материал прослушанной лекции, а также подчеркивающие особую важность тех или иных теоретических положений. Задавать преподавателю уточняющие вопросы с целью уяснения теоретических положений, разрешения спорных ситуаций.

В ходе подготовки к устному опросу изучить основную литературу, ознакомиться с дополнительной литературой, новыми публикациями в периодических изданиях: журналах, газетах и т.д. При этом учесть рекомендации преподавателя и требования учебной программы. Дорабатывать свой конспект лекции, делая в нем соответствующие записи из литературы, рекомендованной преподавателем и предусмотренной учебной программой. Готовясь к докладу или реферативному сообщению, обращаться за методической помощью к преподавателю. Составить план-конспект своего выступления. Продумать примеры с целью обеспечения тесной связи изучаемой теории с реальной жизнью. Своевременное и качественное выполнение самостоятельной работы базируется на соблюдении настоящих рекомендаций и изучении рекомендованной литературы. Студент может дополнить список использованной литературы современными источниками, не представленными в списке рекомендованной литературы, и в дальнейшем использовать собственные подготовленные учебные материалы при написании курсовых и дипломных работ.

## **Методические рекомендации студентам по самостоятельной работе над изучаемым материалом и при подготовке к лабораторным занятиям**

Важной составной частью учебного процесса в вузе являются лабораторные и практические занятия. Лабораторные занятия помогают студентам глубже усвоить учебный материал, приобрести навыки проектирования механизмов и машин, а также методы их теоретического и экспериментального исследования.

Планы лабораторных занятий, их тематика, рекомендуемая литература, цель и задачи ее изучения сообщаются преподавателем на вводных занятиях или в методических указаниях по данной дисциплине. Прежде чем приступить к изучению темы, необходимо прокомментировать основные вопросы занятия. Такой подход преподавателя помогает студентам быстро находить нужный материал к каждому из вопросов, не задерживаясь на второстепенном.

Начиная подготовку к занятию, необходимо, прежде всего, указать студентам страницы в конспекте лекций, разделы учебников и учебных пособий, чтобы они получили общее представление о месте и значении темы в изучаемом курсе. Затем следует рекомендовать им поработать с дополнительной литературой, сделать записи по рекомендованным источникам.

Подготовка к лабораторному и практическому занятию включает 2 этапа: 1й – организационный; 2й - закрепление и углубление теоретических знаний.

**На первом этапе** студент планирует свою самостоятельную работу, которая включает: уяснение задания на самостоятельную работу; подбор рекомендованной литературы; составление плана работы, в котором определяются основные пункты предстоящей подготовки. Составление плана дисциплинирует и повышает организованность в работе.

**Второй этап** включает непосредственную подготовку студента к занятию. Начинать надо с изучения рекомендованной литературы. Необходимо помнить, что на лекции обычно рассматривается не весь материал, а только его часть. Остальная его часть восполняется в процессе самостоятельной работы. В связи с этим работа с рекомендованной литературой обязательна. Особое внимание при этом необходимо обратить на содержание основных положений и выводов, объяснение явлений и фактов, уяснение практического приложения рассматриваемых теоретических вопросов. В процессе этой работы студент должен стремиться понять и запомнить основные положения рассматриваемого материала, примеры, поясняющие его, а также разобраться в иллюстративном материале.

Заканчивать подготовку следует составлением плана (конспекта) по изучаемому материалу (вопросу). Это позволяет составить концентрированное, сжатое представление по изучаемым вопросам.

В процессе подготовки к занятиям рекомендуется взаимное обсуждение материала, во время которого закрепляются знания, а также приобретается практика в изложении и разъяснении полученных знаний, развивается речь.

При необходимости следует обращаться за консультацией к преподавателю. Идя на консультацию, необходимо хорошо продумать вопросы, которые требуют разъяснения.

Записи имеют первостепенное значение для самостоятельной работы студентов. Они помогают понять построение изучаемого материала, выделить основные положения, проследить их логику и тем самым проникнуть в творческую лабораторию автора.

Ведение записей способствует превращению чтения в активный процесс, мобилизует, наряду со зрительной, и моторную память. Следует помнить: у студента, систематически ведущего записи, создается свой индивидуальный фонд подсобных материалов для быстрого повторения прочитанного, для мобилизации накопленных знаний. Особенно важны и полезны записи тогда, когда в них находят отражение мысли, возникшие при самостоятельной работе.

Важно развивать у студентов умение сопоставлять источники, продумывать изучаемый материал. Большое значение имеет совершенствование навыков конспектирования у студентов. Преподаватель может рекомендовать студентам следующие основные формы записи: план (простой и развернутый), выписки, тезисы.

Результаты конспектирования могут быть представлены в различных формах.

План – это схема прочитанного материала, краткий (или подробный) перечень вопросов, отражающих структуру и последовательность материала. Подробно составленный план вполне заменяет конспект.

Конспект – это систематизированное, логичное изложение материала источника. Различаются четыре типа конспектов: план-конспект, текстуальный конспект, свободный конспект, тематический конспект.

## **Групповая консультация**

Разъяснение является основным содержанием данной формы занятий, наиболее сложных вопросов изучаемого программного материала. Цель – максимальное приближение обучения к практическим интересам с учетом имеющейся информации и является результативным материалом закрепления знаний. Групповая консультация проводится в следующих случаях: когда необходимо подробно рассмотреть практические вопросы, которые были недостаточно освещены или совсем не освещены в процессе лекции; с целью оказания помощи в самостоятельной работе (выполнение аудиторной контрольной работы, сдача экзаменов, подготовка конференций); если студенты самостоятельно изучают нормативный, справочный материал, инструкции, положения.

## **Методические рекомендации студентам по изучению рекомендованной литературы**

Эти методические рекомендации раскрывают рекомендуемый режим и характер различных видов учебной работы (в том числе самостоятельной работы над рекомендованной литературой) с учетом специфики выбранной студентом очной формы.

Изучение дисциплины следует начинать с проработки настоящей рабочей программы, особое внимание, уделяя целям и задачам, структуре и содержанию курса.

Студентам рекомендуется получить в Библиотечно-информационном центре академии учебную литературу по дисциплине, необходимую для эффективной работы на всех видах аудиторных занятий, а также для самостоятельной работы по изучению дисциплины. Успешное освоение курса предполагает активное, творческое участие студента путем планомерной, повседневной работы.

#### **Консультации**

Если в процессе самостоятельной работы над изучением теоретического материала или при решении задач возникают вопросы, разрешить которые самостоятельно не удается, необходимо обратиться к преподавателю для получения у него разъяснений или указаний. В своих вопросах надо четко выразить, в чем испытываете затруднения, характер этого затруднения. За консультацией следует обращаться и в случае, если возникнут сомнения в правильности ответов на вопросы самопроверки.

#### **Подготовка к экзаменам**

Подготовка к экзамену способствует закреплению, углублению и обобщению знаний, получаемых, в процессе обучения, а также применению их к решению практических задач. В процессе подготовки к экзамену, ликвидируются имеющиеся пробелы в знаниях, углубляются, систематизируются и упорядочиваются знания.

На экзамене демонстрируются знания, приобретенные в процессе обучения по конкретной учебной дисциплине. Экзаменационная сессия – от трех до пяти экзаменов, установленных учебным планом. Между экзаменами интервал 3-4 дня, которых достаточно лишь для восстановления в памяти и структурирования материала, систематизации уже имеющихся знаний. Перед экзаменом, как правило, проводится консультация по предмету, подлежащему сдаче. На консультации перед экзаменом преподаватель знакомит студентов с основными требованиями, отвечает на возникшие вопросы.

Программа составлена в соответствии с требованием ФГОС ВО по направлению 23.03.03 «Эксплуатация транспортно-технологических машин и комплексов» (академический бакалавриат), утвержденный приказом Министерства образования и науки Российской Федерации от 14 декабря 2015 г. N 1470, зарегистрированным в Минюсте России 18.01.2016 № 40622

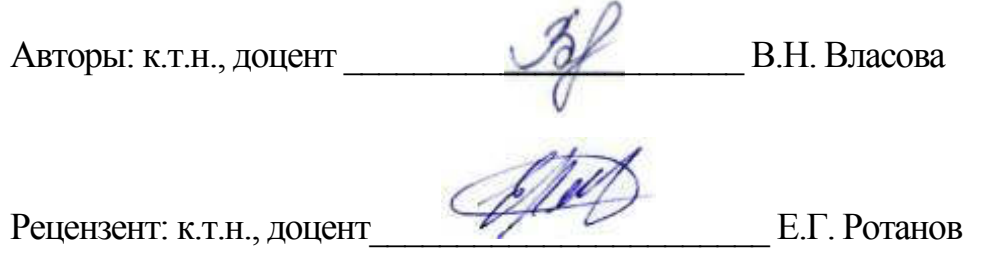

Рабочая программа рассмотрена на заседании кафедры «Эксплуатация транспортно-технологических машин и комплексов» « $\beta$ »  $\alpha$ в  $\beta$ а/ $\alpha$ 20/6 го- $\frac{1}{2}$ да, протокол №  $\overline{\mathcal{F}}$ .

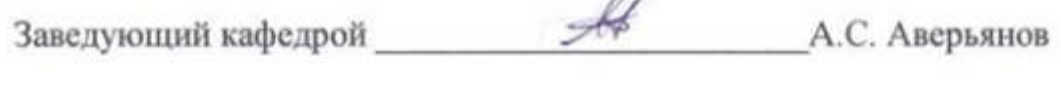

Рабочая программа одобрена на заседании методического совета « $\frac{d}{dx}$ » anbaha 20 $\frac{16}{10}$ года, протокол № 6.

Председатель методического совета и.И. Шигапов

Заведующая библиотекой *Hask* M.B. Наумова

# **Лист изменений и дополнений к рабочей программе дисциплины**

## «Сопротивление материалов» по направлению подготовки 23.03.03 Эксплуатация транспортно-технологических машин и комплексов (академический бакалавриат)

2015 – 2016 уч. год

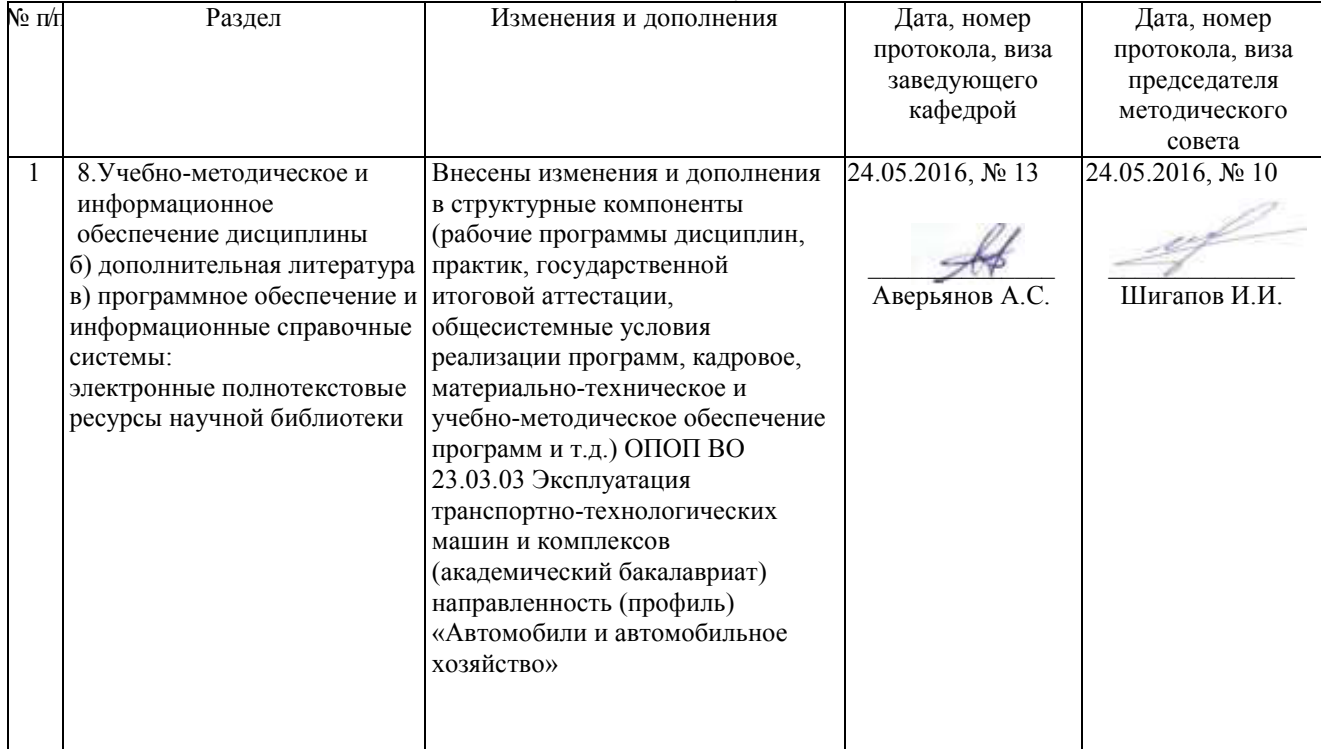

# **Лист изменений и дополнений к рабочей программе дисциплины**

«Сопротивление материалов» по направлению подготовки 23.03.03 Эксплуатация транспортно-технологических машин и комплексов (академический бакалавриат)

2016 – 2017 уч. год

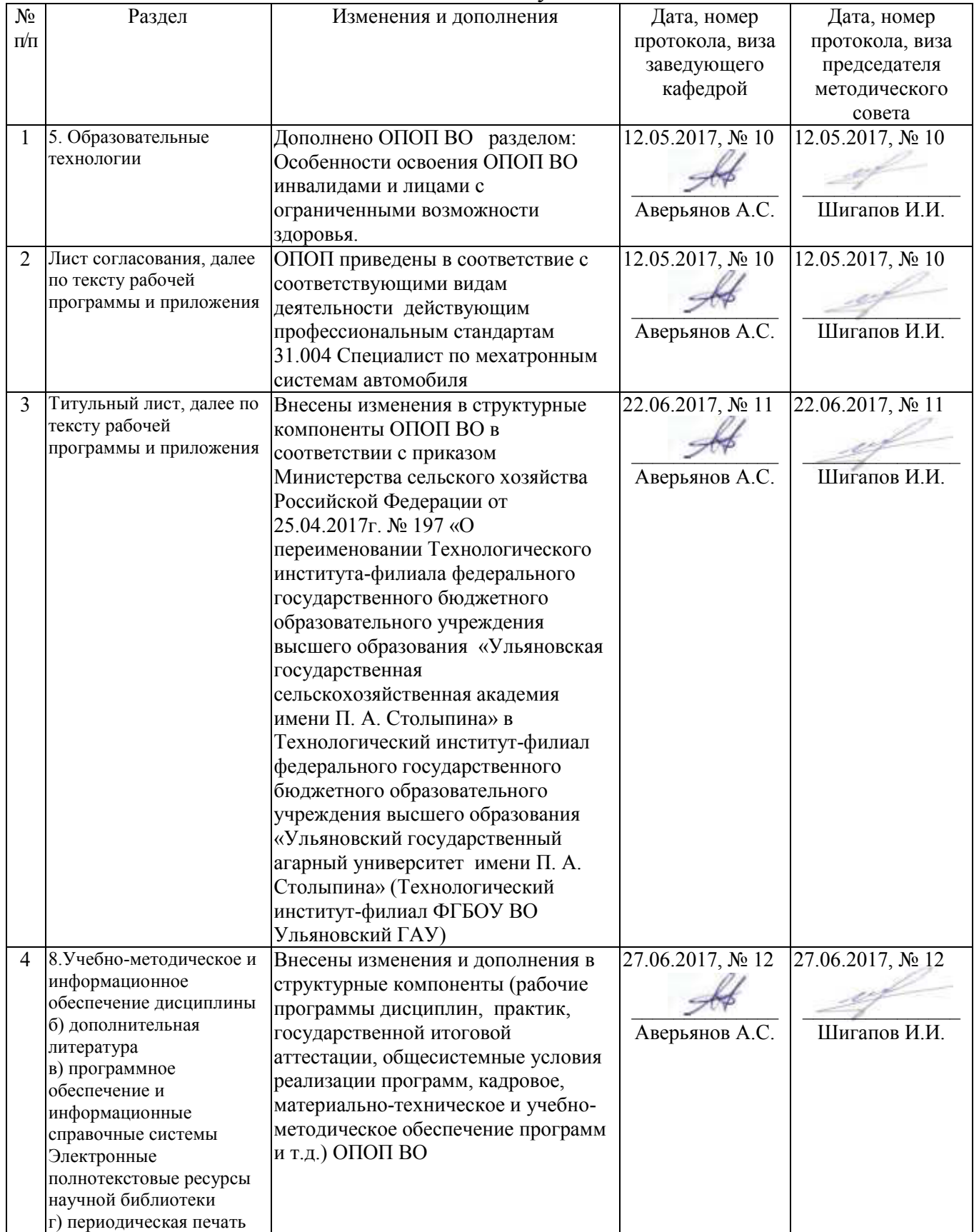

## **Лист изменений и дополнений к рабочей программе дисциплины** «Сопротивление материалов» по направлению подготовки 23.03.03 Эксплуатация транспортно-технологических машин и комплексов

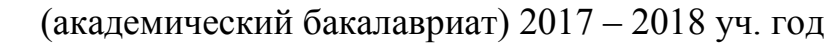

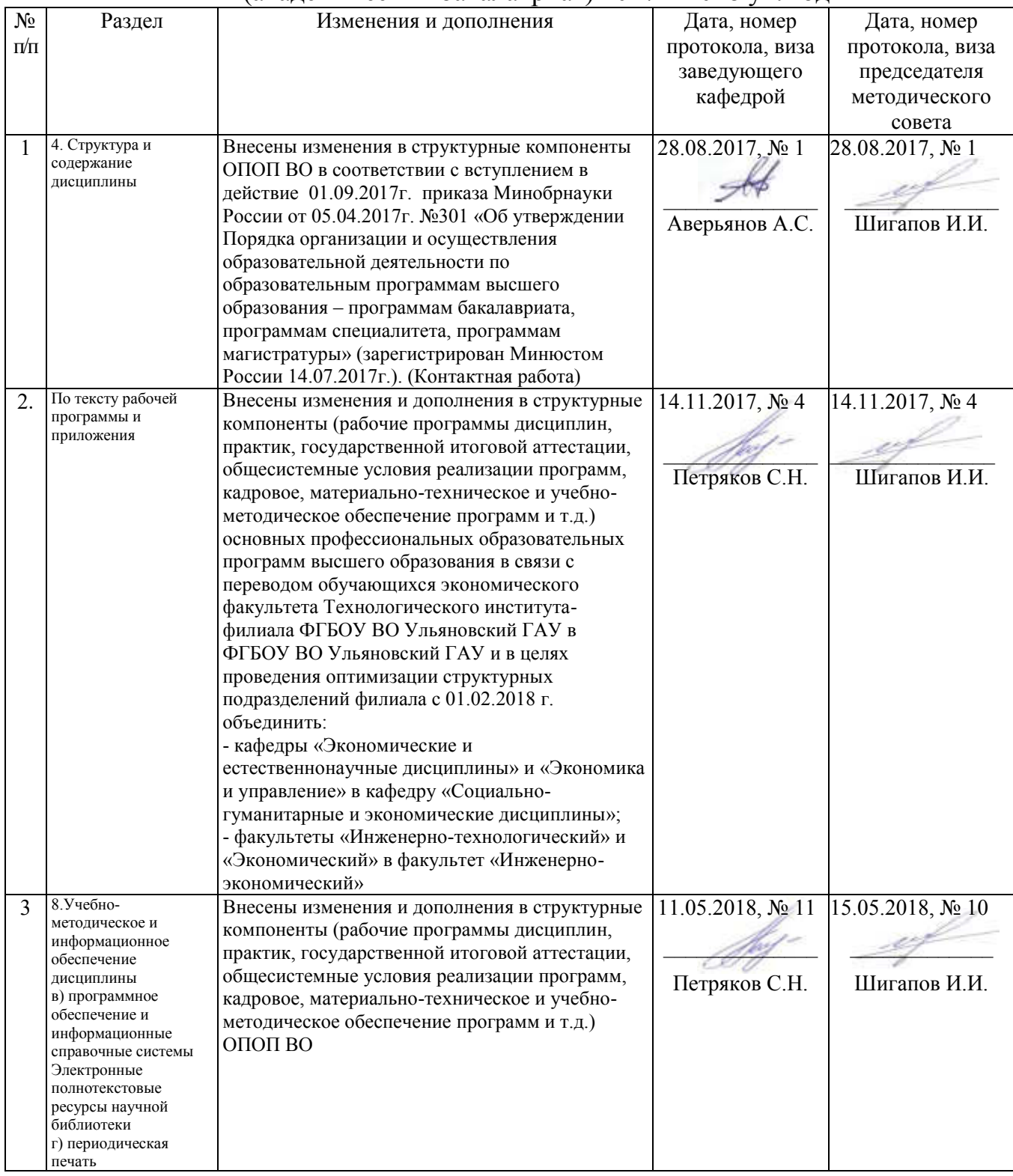

# **Лист изменений и дополнений к рабочей программе дисциплины** «Сопротивление материалов» по направлению подготовки 23.03.03 Эксплуатация транспортно-технологических машин и комплексов (академический бакалавриат)

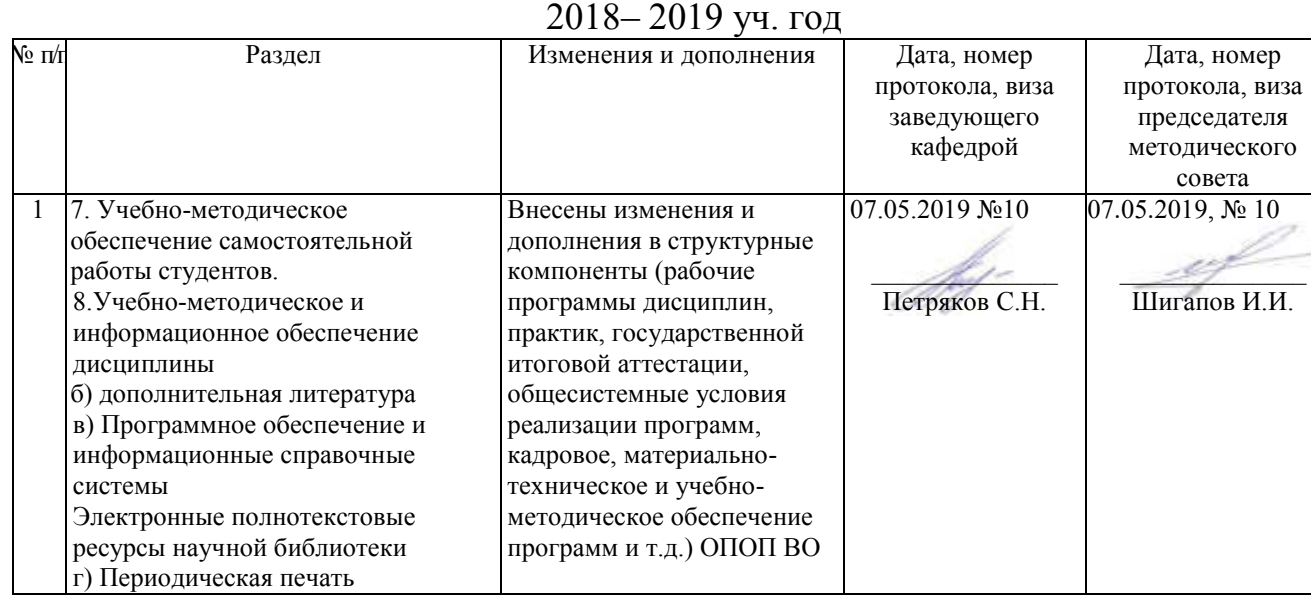